# **UNIVERSIDAD MAYOR DE SAN ANDRÉS FACULTAD DE CIENCIAS PURAS Y NATURALES CARRERA DE INFORMÁTICA**

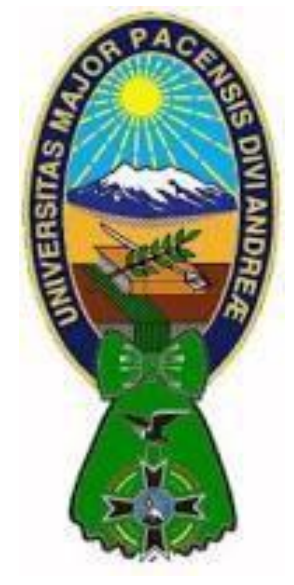

# **TESIS DE GRADO**

# **SOFTWARE EDUCATIVO CON ESTRATEGIAS DIDÁCTICAS PARA LA ENSEÑANZA DE MATEMÁTICAS PARA SEGUNDO DE PRIMARIA**

**Tesis presentada para cumplir con los requisitos finales** 

**para la obtención del título de Licenciada en Informática**

**POSTULANTE:** BEATRIZ MARY RAMÍREZ GUTIÉRREZ  **TUTOR METODOLÓGICO:** LIC. JAVIER REYES PACHECO **ASESOR:** PHD. YOHONI CUENCA SARZURI

La Paz – Bolivia 2016

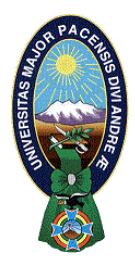

 **UNIVERSIDAD MAYOR DE SAN ANDRÉS FACULTAD DE CIENCIAS PURAS Y NATURALES CARRERA DE INFORMÁTICA**

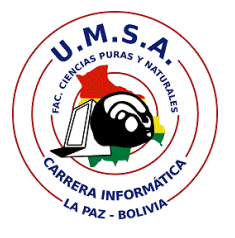

# **LA CARRERA DE INFORMÁTICA DE LA FACULTAD DE CIENCIAS PURAS Y NATURALES PERTENECIENTE A LA UNIVERSIDAD MAYOR DE SAN ANDRÉS AUTORIZA EL USO DE LA INFORMACIÓN CONTENIDA EN ESTE DOCUMENTO SI LOS PROPÓSITOS SON ESTRICTAMENTE ACADÉMICOS.**

# **LICENCIA DE USO**

El usuario está autorizado a:

- a) visualizar el documento mediante el uso de un ordenador o dispositivo móvil.
- b) copiar, almacenar o imprimir si ha de ser de uso exclusivamente personal y privado.
- c) copiar textualmente parte(s) de su contenido mencionando la fuente y/o haciendo la referencia correspondiente respetando normas de redacción e investigación.

El usuario no puede publicar, distribuir o realizar emisión o exhibición alguna de este material, sin la autorización correspondiente.

# **TODOS LOS DERECHOS RESERVADOS. EL USO NO AUTORIZADO DE LOS CONTENIDOS PUBLICADOS EN ESTE SITIO DERIVARA EN EL INICIO DE ACCIONES LEGALES CONTEMPLADOS EN LA LEY DE DERECHOS DE AUTOR.**

# Dedicatoria

A Mi Padre Dios por su amor incondicional <sup>y</sup> esperanza que me dio. <sup>A</sup> mis Padres Oswaldo R., Agustina G. por su amor y tolerancia por todo el sacrificio que hicieron para que estudie. A mis hermanos Heriberto, Amalia, Mery, Ruben por su apoyo en todo momento y cada palabra de aliento. A mis sobrinos Zuhan y Benjamin por darme siempre alegrías mis amados hermanitos. <sup>A</sup> las diferentes personas de la Carrera, Quienes me colaboraron en todo.

> Muchas Gracias. Beatriz M. Ramirez G.

# Agradecimientos

Deseo agradecer a Dios por amarme tal y como soy, por la vida que me dio, mi familia y por todas las personas maravillosas que conocí en todo el trayecto de mi vida. Solo darle gracias a Dios y

todo lo que realice solo sea para ti amado Padre Dios. A mis amados padres por su apoyo, paciencia, comprensión, yo solo quiero honrarlos y darles gracias por todo.

A mi familia por su apoyo y comprensión, por ser la sombra que guía mis pasos desde siempre, que siempre estan ahíi para apoyarme y orientarme.

A mi Asesor PhD. Yohoni Cuenca Sarzuri, por su disponibilidad en el proceso de revisión de la tesis, por las correcciones, observaciones y sugerencias durante el transcurso del desarrollo de la tesis.

A mi Tutor Lic. Javier Hugo Reyes Pacheco por confiar en mi persona y en el desarrollo de la tesis, dando sugerencias y enseñanzas enriquecedoras, guía y apoyo constante a mi tarea

A mis compañeros de la carrera, por acompañarme en esta etapa tan hermosa, que es la vida universitaria.

### **RESUMEN**

El trabajo presentado consiste en brindar herramientas de trabajo a quienes tienen la formación de docente o profesores que tienen que enseñar y formar a los niños en escuelas públicas. Se propone el software educativo con estrategias didácticas para la enseñanza de matemáticas para segundo de primaria, con la ayuda de la tecnología y gracias a la informática que facilita el desarrollo del software educativo.

El desarrollo del software se lo realizo con ayuda de la metodología de ingeniería de software educativo (MeISE), la cual cuenta con varias etapas muy importantes y son: la fase de análisis, diseño inicial, fase de plan de iteraciones, la segunda etapa de desarrollo cuenta con la fase de diseño, la fase de prueba piloto y la última fase de prueba de campo.

Nos brinda la estrategias de como poder enseñar mediante imágenes, formas que cuenta con los siguientes pasos, de un modelo pedagógico donde se encuentra el contenido de lo que se enseñara respecto a las operaciones aritméticas, modelo didáctico donde se propone como enseñar y el estudiante donde puede guardar los datos personales y la nota que tiene también se guarda dela evaluación. Y la interfaz es sencilla y clara para tener una interacción con el estudiante y con el tutor.

### **SUMMARY**

The work presented consists of providing work tools to those who have the training of teachers or teachers who have to teach and train children in public schools. It proposes educational software with didactic strategies for teaching mathematics to second grade, with the help of technology and thanks to the computer science that facilitates the development of educational software.

The development of the software was carried out with the help of the educational software engineering methodology (MeISE), which has several very important stages: the analysis phase, initial design, iterations plan phase, the second stage of Development has the design phase, the test phase and the last phase of field testing.

It gives us the strategies of how to be able to teach by means of images, forms that have the following steps, of a pedagogical model where the content of what is taught regarding the arithmetic operations is found, didactic model where it is proposed how to teach and the student where You can save the personal data and the note you have is also saved from the evaluation. And the interface is simple and clear to have an interaction with the student and the tutor.

# **INDICE DE FIGURAS**

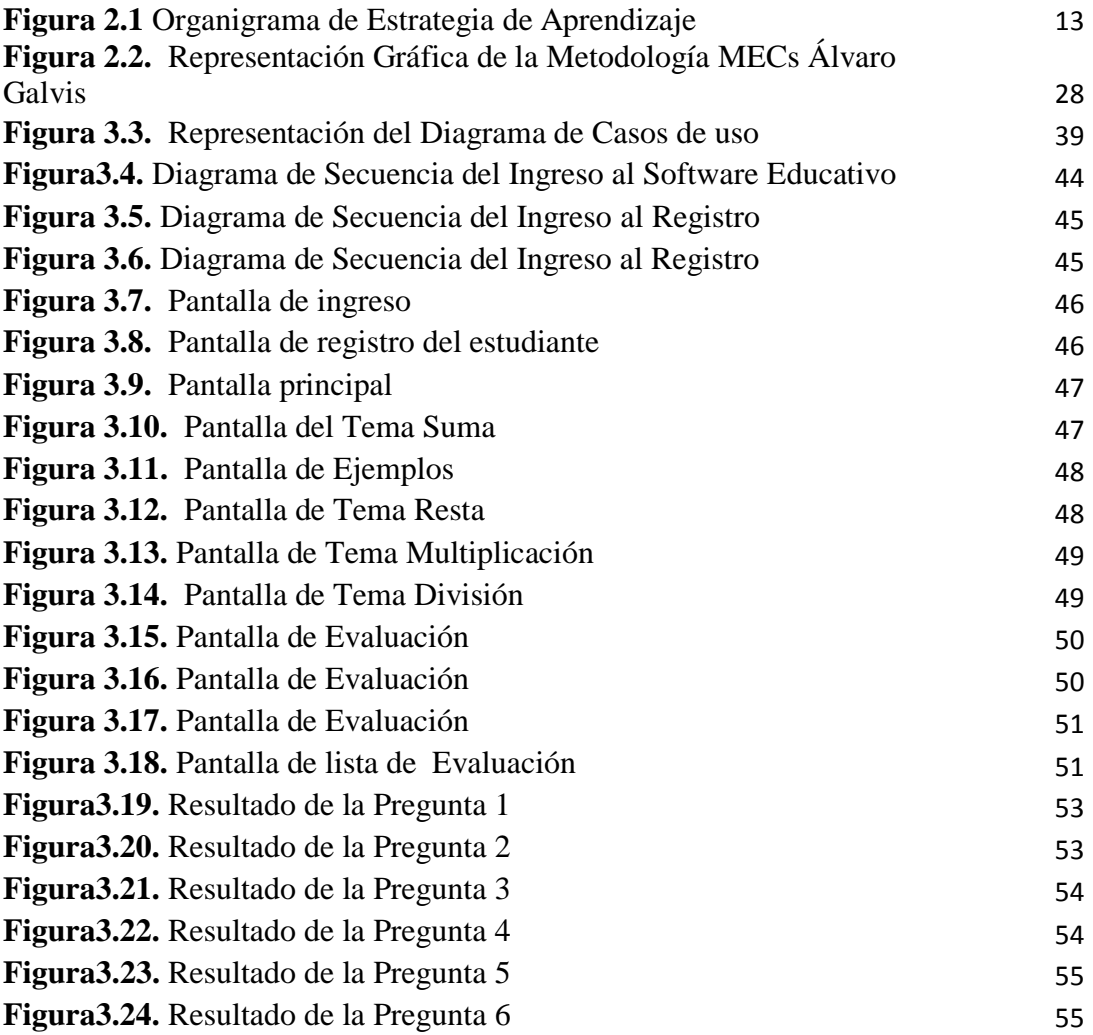

# **INDICE DE TABLAS**

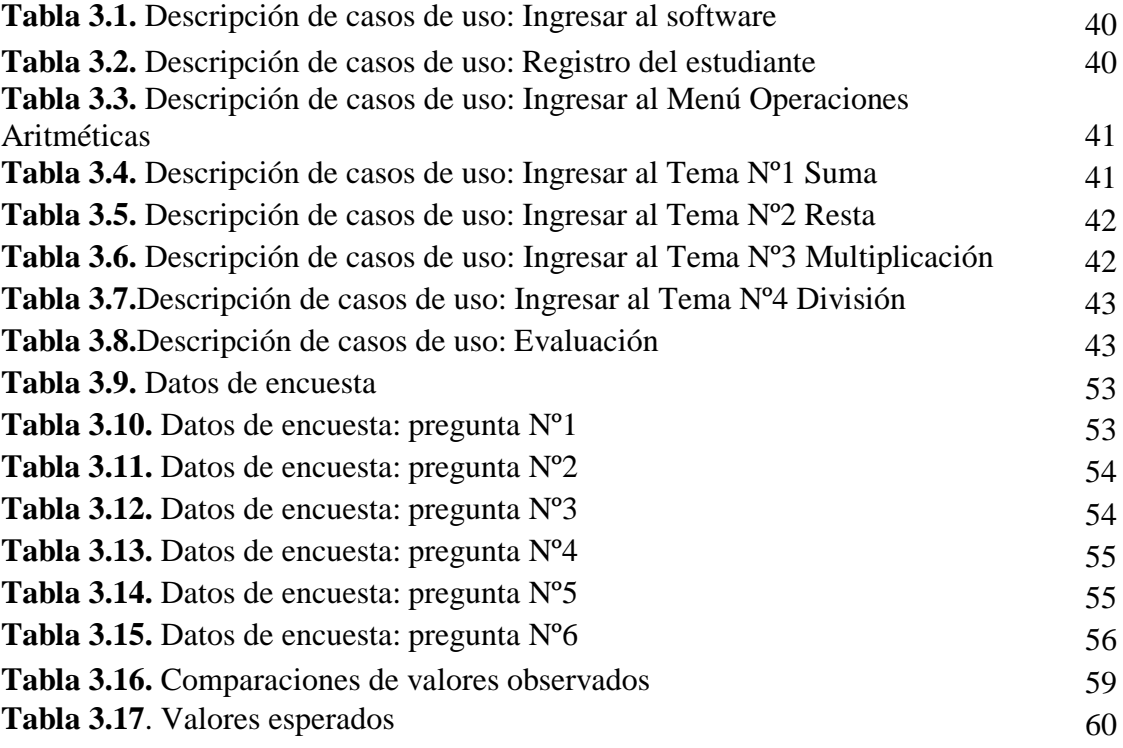

# **INDICE**

<span id="page-8-0"></span>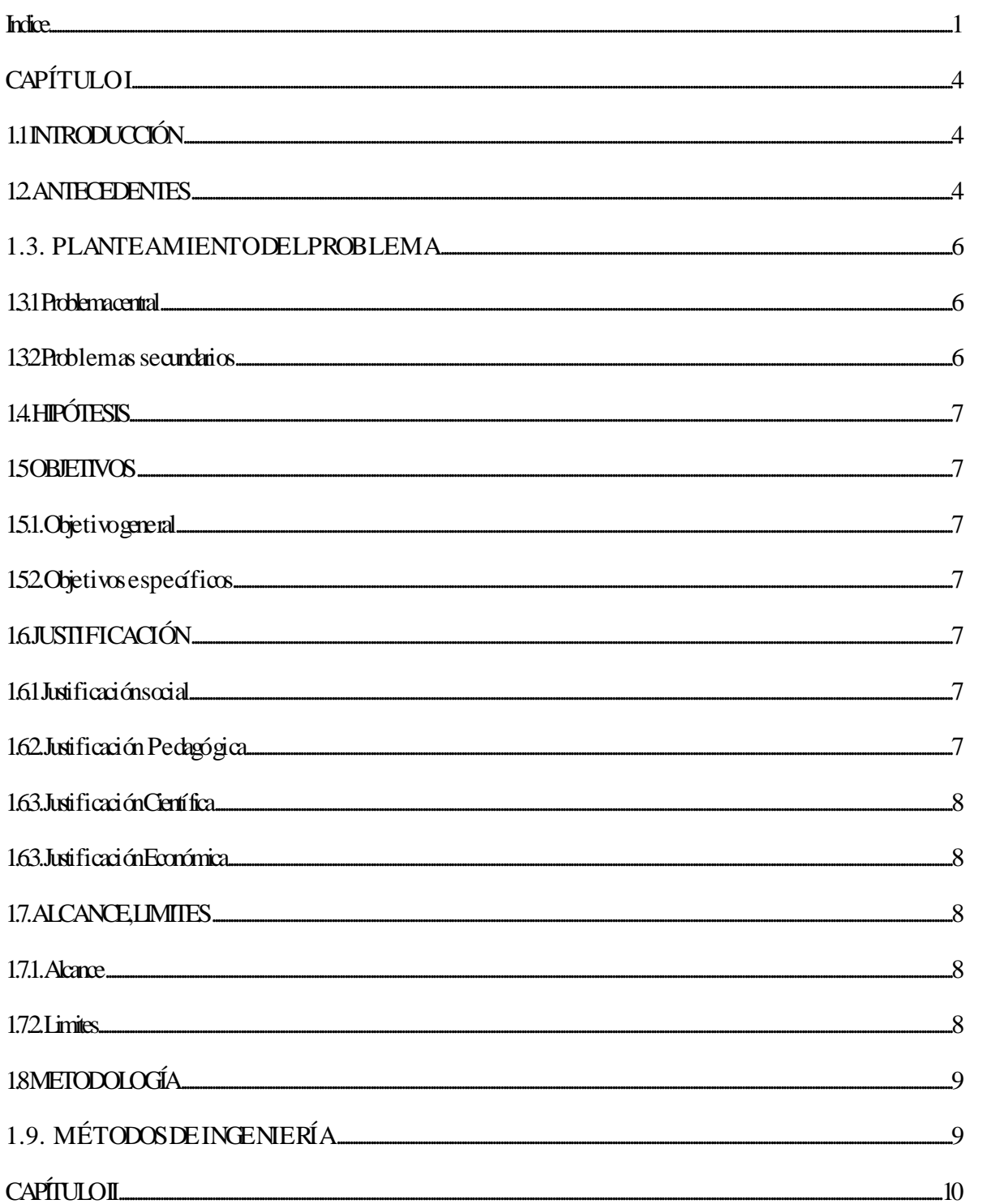

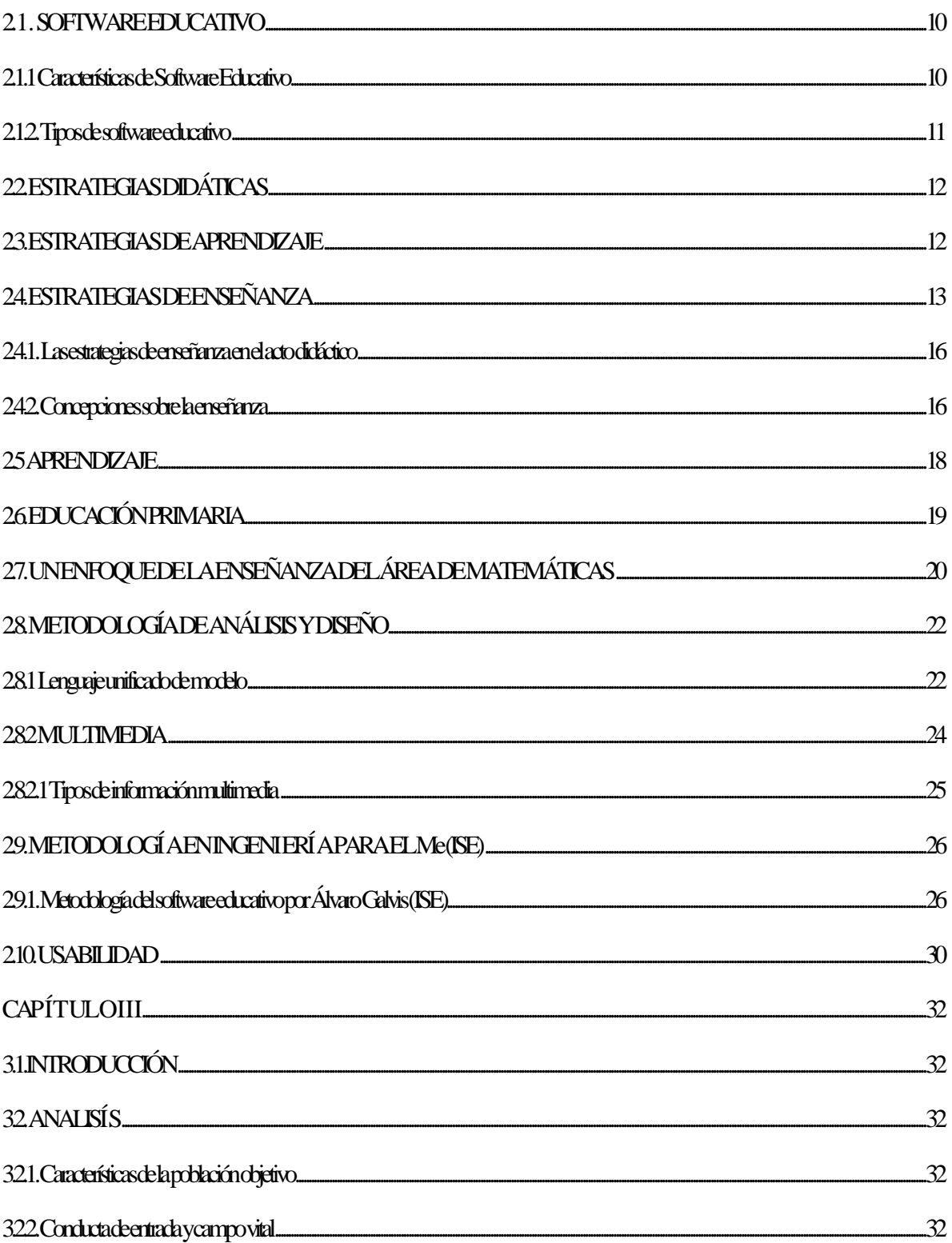

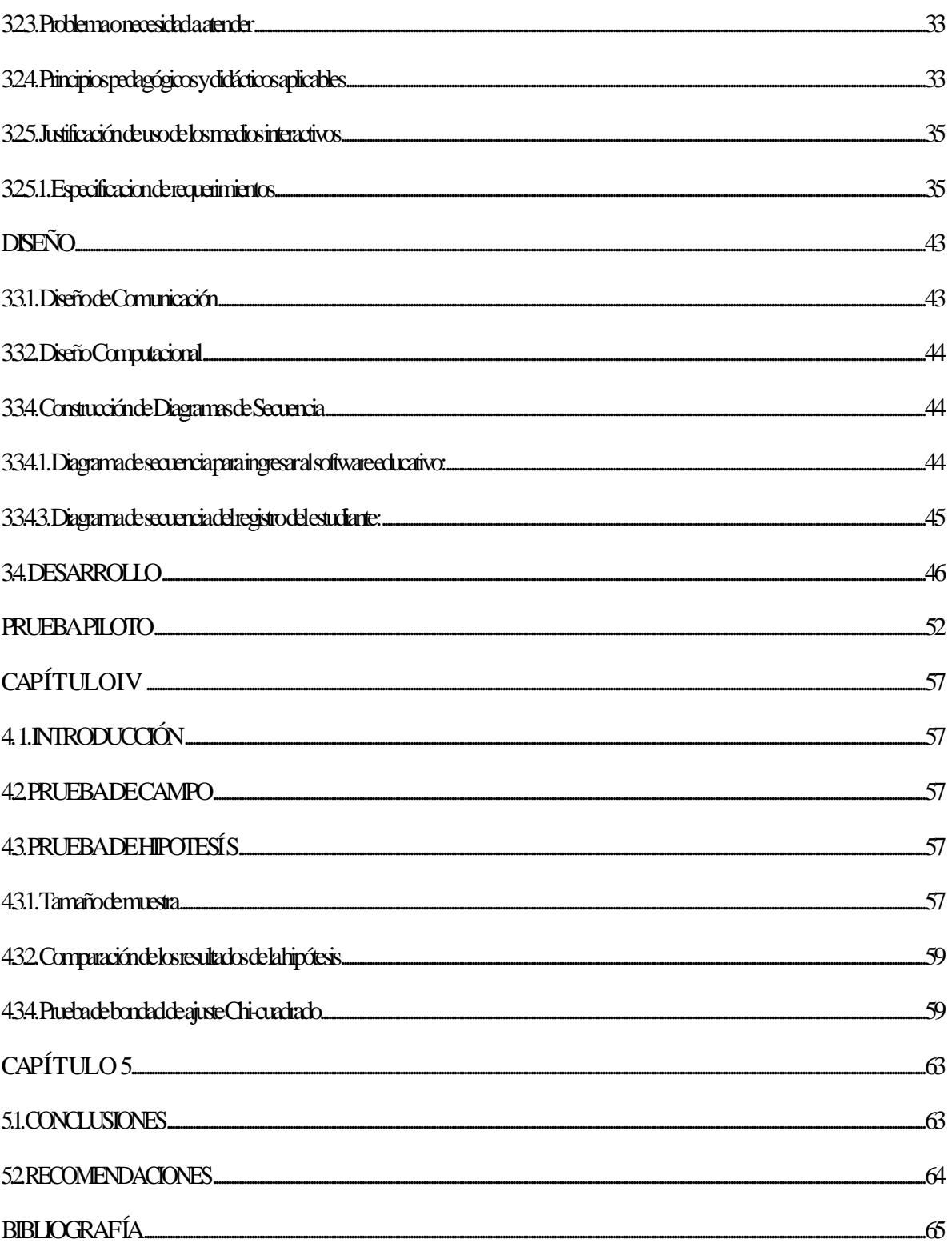

# <span id="page-11-0"></span> **CAPÍTULO I MARCO INTRODUCTORIO**

## <span id="page-11-1"></span>**1.1 INTRODUCCIÓN**

En la actualidad el sistema de educación es muy beneficiozo para la enseñanza de los estudiantes, donde el contar con información necesaria, precisa, y ágil es el resultado de un buen aprendizaje y mejor control.

La enseñanza de las matemáticas no es una tarea simple, hay muchas incertidumbres que tienen que ver con la preparación matemática del profesor y con la preparación del estudiante, pero hay también razones que tienen que ver con la forma en que las personas aprenden.

En el aprendizaje de matemáticas que da el profesor a los estudiantes contribuye solo a dictar teóricamente, donde no abarca las dudas e interrogantes que los alumnos tengan.

La tecnología nos permite elaborar contenidos educativos altamente llamativos, para aplicar características como ser imágenes, texto, colores y otros, los cuales nos ayudan a captar y a estimular el interés del alumno sabiendo que las Matemáticas en los ni ños no siempre pueden ser llamativas.

Para que el estudiante tenga una eficiente comunicación acerca de la materis de matemáticas por medio de la computadora siendo un lenguaje fácil de comprender, el estudiante es capaz de prestar mayor atención en los ejercicios de matemáticas que desarrolla.

#### <span id="page-11-2"></span>**1.2. ANTECEDENTES**

En la historia el software va evolucionando en métodos y enseñanzas.

Según Pressey (1920), fué el iniciador del sistema de programación y la primera máquina de enseñar. La máquina podía ajustarse de modo que avanzara únicamente cuando el estudiante conseguia la respuesta correcta.

Influenciado por la Segunda Guerra Mundial, surgió la necesidad de capacitar y entrenar a miles de reclutas, ya sea en estrategia militar como en la utilización de nuevas armas. Durante este periodo emerge la figura del Tecnologo instruccional.

Según Skinner (1950), basado en la teoría conductista, elaboró la teoría del refuerzo y sus aplicaciones en el aprendizaje y utilizado en el condicionamiento en animales. Desarrolló una máquina con un programa estilo tutorial y lineal.

Según Crowder (1959), fue el primero en considerar una máquina de enseñar con programación no lineal, el usuario respondia y el programa se ramificaba en base a las respuestas registradas. Propuso el enfoque de juegos en los cuales la máquina interactiva con los usuarios adaptándose a las entradas y respuestas introducidas por éste. Para lograr esto, la maquina evaluaba el estilo de aprendizaje y la taza de respuesta del usuario y transformaba el material instrucional a la necesidades del aprendiz.

Según Pask (1959), amplió las ideas acerca de la utilización de las secuencias no lineales y desarrollo la idea de control cooperativo entre los usuarios y los programas instalados en máquinas.

Según Nelson (1965), fué el primero en acuñar la palabra hipertexto lo definió como un cuerpo de material escrito o pictórico interconectado en una forma compleja que no puede ser representando en forma convenientehaciendo uso del papel.

La tecnología de la información y comunicación en Bolivia es un gran aporte, siendo utilizada para negocios, comunidades, organizaciones, asociaciones y otros.

El software educativo pretende mejorar el aprendizaje a través de estrategias, métodos, procedimientos y herramientas.

El estudiante llega a ser motivado con las nuevas técnicas que se van creando encaminándolos satisfactoriamente en su formación de aprendizaje y enseñanza.

Con el avance del tiempo las nuevas tecnologías van desarrollando y mejorando las herramientas.

En la Carrera de Informática de la Universidad Mayor De San Andrés, existen trabajos de investigación, que enfocan a los sistemas software educativo:

Tutor Inteligente de Escritura Creativa (nivel primario)", elaborado por Lourdes Beltrán Colque. Desarrollado el prototipo para enseñar el lenguaje escrito para y brindar apoyo a los niños de primaria (Beltrán, 2008).

Software Educativo para el Aprendisaje de niños y niñas en edad escolar del area de lenguaje", elaborado por Ángela Cáceres (Cáceres, 2013). Desarrollado para enseñar e incentivar a los niños en leguaje.

#### <span id="page-13-0"></span>**1.3. PLANTEAMIENTO DELPROBLEMA**

#### <span id="page-13-1"></span>**1.3.1 Problema central**

¿El software educativo con estrategias didácticas para niños de segundo de primaria mejorara en el proceso de aprendizaje de las operaciones aritméticas?

### <span id="page-13-2"></span>**1.3.2 Problemas secundarios**

Se detectaron como problemas secundarios los siguientes:

- La falta de comunicación entre el Profesor y el Estudiante.
- La falta de información en los temas de la materia que se imparte.
- La inexistencia de material, herramientas en las escuelas que permitan para el soporte de las clases presenciales.
- El Software Educativo con estrategias didácticas para Segundo de Primaria mejora el nivel de aprendizaje en las operaciones aritméticas.

# <span id="page-14-0"></span>**1.4. HIPÓTESIS**

El Software Educativo con estrategias didácticas para Segundo de Primaria mejora el nivel de aprendizaje en las operaciones aritméticas.

# <span id="page-14-1"></span>**1.5 OBJETIVOS**

# <span id="page-14-2"></span>**1.5.1. Objetivogeneral**

**D**esarrollar software educativo con estrategias didácticas que coadyuvara al proceso de enseñanza y aprendizaje de matemáticas para niños de segundo de primaria.

## <span id="page-14-3"></span>**1.5.2. Objetivos específicos**

- a. Recopilar e investigar sobre el proceso de aprendizaje y enseñanza en niños de segundo de primaria.
- b. Aplicar técnicas de recopilación de información.
- c. Utilizar metodologías para el desarrollo del software educativo.
- d. Diseñar un software educativo.

# <span id="page-14-4"></span>**1.6. JUSTIFICACIÓN**

# <span id="page-14-5"></span>**1.6.1 Justificaciónsocial**

En el entorno social la educación es importante y definitoria. Se busca mejorar la calidad de la educación en las escuelas de la ciudad de La Paz en el nivel primario, teniendo en cuenta que las computadoras son un gran beneficio para los niños en el aprendizaje y conocimiento, siendo así a una buena manera para instruir en el desarrollo del país.

# <span id="page-14-6"></span>**1.6.2. Justificación Pedagógica**

En el espacio pedagógico se enfoca en la transmisión del saber así como de sus derivaciones y desviaciones en dicho proceso, el aprendizaje didáctico de matemáticas favorecerá en un aprendizaje efectivo para los niños en el entorno escolarizado institucional en el área de estudio. El entorno al que se hace referencia está integrado por tres partes:

alumnos, saber y maestros.

### <span id="page-15-0"></span>**1.6.3. Justificación Científica**

En el enfoque científico el desarrollo de un sistema computarizado, la enseñanza sea edificadora en nuestro país, servirá para el apoyo de investigación científica y motivación de procesos para el aprendizaje.

#### <span id="page-15-1"></span>**1.6.4. Justificación Económica**

En nuetro país el presupuesto que se dispone para la educación es muy bajo, no se tiene presupuesto para promover o investigar nuevas tecnologías.

Como se menciono en el anterior inciso, el sistema a desasrrollas será un aporte para la educación que el costo no sea elevado del sistema.

### <span id="page-15-2"></span>**1.7. ALCANCE, LIMITES**

#### <span id="page-15-3"></span>**1.7.1. Alcance**

El trabajo desarrollado de la investigación realizado en un grupo experimental de segundo de primaria en unidades educativas ubicadas en la ciudad de La Paz.

Se toma en cuenta las operaciones aritméticas, las cuales están desarrolladas como tema de la suma, resta, multiplicación y división. Consta con ejercicios de aplicación al finalizar los temas y puede visualizar las notas de esto.

#### <span id="page-15-4"></span>**1.7.2. Limites**

El software educativo tiene limitaciones que se dan durante el desarrollo se dieron en cuenta los siguientes límites.

- El software se dedica solo a los niños de 7 años de nivel segundo de primaria.
- El software no incluye sonido, tampoco movimientos dinámicos.

El contenido de los ejercicios de aplicación es:

La suma, de dos sumandos esta dado cada uno hasta 2 cifras.

- La resta el minuendo y sustraendo cada uno consta hasta 2 cifras.
- La multiplicación, consta el multiplicando con 2 cifras, y el multiplicador de 1 cifra.
- La división, el dividendo consta de 2 cifras y el divisor de 1 cifra.

# <span id="page-16-0"></span>**1.8 METODOLOGÍA**

Se empleara el método científico debido a que proporciona un conjunto de pasos y reglas lógicas para llegar de lo conocido a lo desconocido en avance del conocimiento científico por medio de los cuales es posible del planteamiento de problemas y puestas a prueba de la hipótesis científica, la metodología del presente trabajo es verificar, observar, analizar el planteamiento del problema, objetivos y luego planteamos la prueba de hipótesis.

# <span id="page-16-1"></span>**1.9. MÉTODOS DE INGENIERÍA**

El siglo XXI las Tecnologías de Información y comunicación tienen una avance. El uso de los lenguajes de programación y la tecnología multimedia nos permiten desarrollar software altamente llamativo que permite captar y motivar el interés del alumno. Actualmente las unidades educativas fiscales cuentan con equipamiento informático, es decir, cuentan con laboratorios de computación.

Para desarrollar el software se hace uso PHP, MySQL la última versión, estilo CS3, HTML 5, JAVASCRIPT, BOOSTRAPE, el software se lo puede adquirir en el mercado a un costo mínimo. Este software esta dirigido al sector de educación. Este tipo de software es un gran aporte a la sociedad porque coadyuva a fortalecer en el Área de Matemáticas.

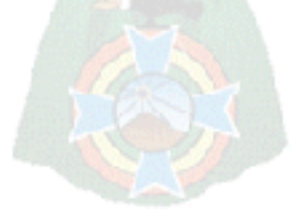

# <span id="page-17-0"></span> **CAPÍTULO II MARCO TEÓRICO**

#### <span id="page-17-1"></span>**2. 1 . SOFTWARE EDUCATIVO**

Investigadores de esta nueva disciplina, definen como "cualquier programa computacional que cuyas características estructurales y funcionales le permiten servir de apoyo a la enseñanza, el aprendizaje y la administración educacional" (Sánchez, 1995).

"Las expresiones de software educativo, programas educacionales y programas didácticos como sinónimos para designar genéricamente todo tipo de programas para computador creados con la finalidad específica de ser utilizado como medio didáctico", esta última definición involucra a todo los programas que son diseñados con el fin de apoyar la labor del profesor, como es el caso de los programas conductistas para la Enseñanza Asistida por Computador (E.O.A.), y los programas de Enseñanza Inteligente Asistida por Computador (E.I.A.O.), (Márquez, 1995).

Software Educativo por su rol que cumple en el proceso de aprendizaje, es considerado como parte del material educativo, enmarcándose como Material Educativo Computarizado (MEC), (Galvis, 1994).

Los programas didácticos, cuando se aplican al medio educativo, realizan las funciones de los métodos didácticos en general, además, en algunos casos, según la forma de uso que determina el profesor, pueden proporcionar funcionalidades específicas para su materia (Márquez, 2005).

#### <span id="page-17-2"></span>**2.1.1 Características de Software Educativo**

Las principales características del software educativo según Marquez (2012), son:

**a) Uso didáctico:** El software educativo son materiales elaborados con una finalidad didáctica.

**b) Utilizan el ordenador:** Se utiliza como soporte en el que los alumnos realizan las actividades propuestas por el software.

**c) Individualizan el trabajo:** Se adaptan al ritmo de trabajo de cada estudiante y pueden adaptar sus actividades según las actuaciones de los alumnos.

**d) Interactivos:** Contestan inmediatamente las acciones de los estudiantes y permiten un diálogo y un intercambio de informaciones entre el ordenador y éstos.

**e) Fáciles de usar:** Se necesitan conocimientos informáticos mínimos para utilizar la mayoría de estos programas, aun cuando cada programa tiene reglas de funcionamiento que es necesario conocer.

#### <span id="page-18-0"></span>**2.1.2. Tipos de software educativo**

Cuando se inició el uso del software educativo de la computadora, los docentes podían clasificar fácilmente cualquier tipo de software.

Tomando en cuenta el grado de control del programa sobre la actividad de los alumnos y la estructura de su algoritmo, se hace una clasificación que proporciona categorías claras y útiles a los que corresponden los diversos tipos de software educativo (Márquez, 2005).

**a) Tutoriales:** Es aquel que permite tener una variedad de concepto u otro tanto como para desarrollarlo o como para conocimiento del aprendizaje.

Estos programas se basan su contenido en función de nivel de los usuarios, estructuran el contenido y utilizan estrategias didácticas (Márquez, 2005).

**b) Simuladores:** Es donde se puede manipular como interactuar al programa en el cual se da resultados como también consecuencias.

En cualquier caso, estos programas posibilitan un aprendizaje significativo por descubrimiento y la investigación de los estudiantes experimentadores que puedan realizarse en tiempo real o en tiempo acelerado, según el simulador (Márquez, 2005).

**c) Constructores:** Son programas que tienen un entorno programable. Donde los alumnos utilizando herramientas simples pueden construir elementos más complejos. De esta manera se potencia el aprendizaje heurístico, en otras palabras de acuerdo con las teorías cognitivistas, facilitan a los alumnos la construcción de sus propios aprendizajes, que sugieran a través de la reflexión que realizaran al diseñar programas y comprobar inmediatamente, cuando los ejecuten, la relevancia de sus ideas (Márquez, 2005).

# <span id="page-19-0"></span>**2.2. ESTRATEGIAS DIDÁTICAS**

Las estrategias de aprendizaje son procedimientos (conjuntos de pasos, operaciones, o habilidades) que un estudiante emplea en forma consciente, controlada e intencional como instrumentos flexibles para aprender significativamente y solucionar problemas (Barriga, 2002).

Sin embargo, en la actualidad parece que los planes de estudio de todos los niveles educativos promueven precisamente alumnos altamente dependientes de la situación de instrucción, con muchos o pocos conocimientos conceptúales sobre distintos temas disciplinares, pero con pocas herramientas o instrumentos cognitivos que les sirvan para enfrentar por si mismos nuevas situaciones e aprendizaje pertenecientes a distintos dominios, y les sean útiles ante las más diversas situaciones (Barriga, 2002).

# <span id="page-19-1"></span>**2.3. ESTRATEGIAS DE APRENDIZAJE**

Esta estrategia está dada para el estudiante, el cual su deber es de entender como también es la necesidad de aprender más acerca de todo lo que se dicta en clases.

Para que el estudiante conozca más acerca de todo lo que avanza es necesario que conste de una buena información que se de en nuestro entorno.

El recordar también lecciones que se da en cada materia y prácticas que se van desarrollando (Barriga, 2002).

En la Figura 2.1. se muestra y se puede aprender en cada etapa en la escuela para que se tenga mayor conocimiento y muy buena formación en nuestro aprendizaje.

Con la finalidad de tener una información veraz y recordar el aprendizaje se va dando una buena formación.

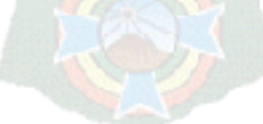

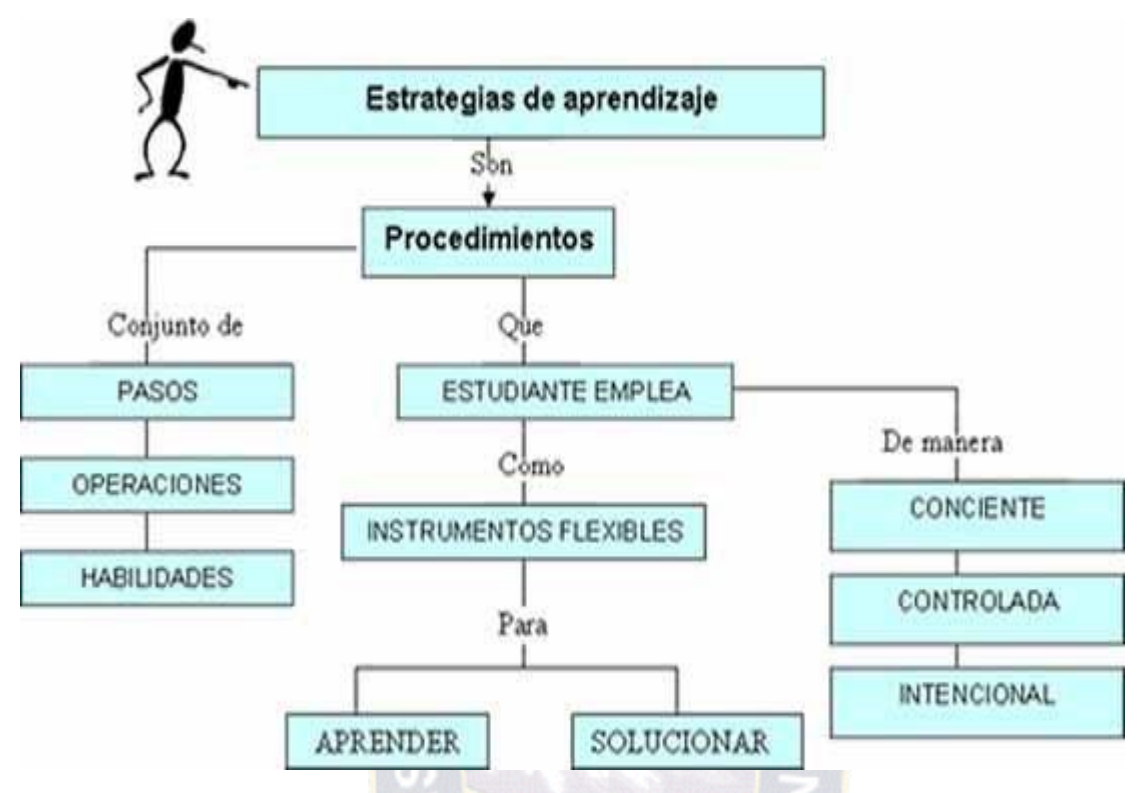

**Figura 2.1** Organigrama de Estrategia de Aprendizaje **Fuente:** (Barriga, 2002)

### <span id="page-20-0"></span>**2.4. ESTRATEGIAS DE ENSEÑANZA**

Según Diaz y Hernández (2007), mencionan que las estrategias de enseñanza pueden aplicarse antes, durante o después del tema tratado. Algunas estrategias son:

**Preinstruccionales.-** Los objetivos son enunciados que establecen condiciones, tipo de actividad y forma de evaluación del aprendizaje del estudiante, a través de ellos se les muestra a los educandos qué es lo que se espera de ellos, y a la vez se les traza el camino que deben seguir. ¿Por qué es importante establecer objetivos?, además de ser una guía para el maestro, el alumno sabe previamente lo que tendrá que hacer durante el curso y en cada sesión, de esta manera se logra que se responsabilice de su propio proceso de aprendizaje, no está con la expectativa de ¿Qué se hará hoy?, porque ya lo sabe, y además también el maestro no anda improvisando, sino que ya tiene previamente establecido lo que debe

hacerse. Cuando el maestro realmente se preocupa por el aprendizaje de los educandos, realiza una planeación donde establece dichos objetivos, siempre con miras a lograr aprendizajes significativos en los mismos y el desarrollo de competencias.

Organizador previo, es la información de tipo introductorio y contextual, que se proporciona con la finalidad de reactivar conocimientos previos, tiende un puente cognitivo entre la información nueva y la previa. La importancia del organizador previo radica en otorgar al alumno una perspectiva general de lo que se tratará en clase, además de hacerlo participe de su aprendizaje. Tomando en cuenta que el objetivo de las estrategias didácticas es fomentar el pensamiento crítico y creativo, al realizar esta acción, se logrará que el estudiante participe activamente.

**Con-instruccionales.-** apoyan los contenidos curriculares durante el proceso mismo de enseñanza o de la lectura del [texto](http://www.monografias.com/trabajos13/libapren/libapren.shtml) de enseñanza. Cubre [funciones](http://www.monografias.com/trabajos7/mafu/mafu.shtml) como: detección de la información principal, conceptualización de contenidos, delimitación de la [organización,](http://www.monografias.com/trabajos6/napro/napro.shtml) estructura e interrelaciones entre dichos contenidos, y [mantenimiento](http://www.monografias.com/trabajos15/mantenimiento-industrial/mantenimiento-industrial.shtml) de la atención y motivación.

Aquí pueden incluirse estrategias como: ilustraciones, [redes](http://www.monografias.com/Computacion/Redes/) semánticas, [mapas](http://www.monografias.com/trabajos10/mema/mema.shtml)  [conceptuales,](http://www.monografias.com/trabajos10/mema/mema.shtml) analogías y preguntas intercaladas.

Las ilustraciones son representaciones visuales de los conceptos, objetos o situaciones de una teoría o tema específico (fotografías, [dibujos,](http://www.monografias.com/trabajos13/histarte/histarte.shtml#ORIGEN) esquemas, [gráficas,](http://www.monografias.com/trabajos11/estadi/estadi.shtml#METODOS) dramatizaciones, videos, etc.), el hecho de hacer uso de ellas coadyuva a fijar más la información, muchas veces una imagen dice más que mil palabras, y más si los alumnos son visuales, además que también sintetiza la información, y así el estudiante no se pierde en un mar de palabras, que por lo general no son relevantes, solo son ideas secundarias que apoyan a las primarias. Una de las maneras que tiene el individuo de aprender es a través de la imitación, por lo tanto como docentes se debe esforzar por dar el mejor ejemplo. Se ha visto casos, en lo particular y es muy decepcionante y a la vez frustrante ver que algunos maestros saturan su material didáctico, transcribiendo lo que dice el texto en el mismo, situación nada recomendable, ya que así de que manera el estudiante aprenderá a sintetizar y detectar ideas principales si el maestro no lo hace, y para colmo, se dedica a leer su material.

14

Redes semánticas y [mapas](http://www.monografias.com/trabajos56/lectura-mapas-y-cartas/lectura-mapas-y-cartas.shtml) conceptuales son representaciones gráficas de esquemas de conocimiento (indican conceptos, proposiciones y explicaciones), con ellas, al igual que las ilustraciones sintetizamos la información y se da la posibilidad de hacer participar al alumno al pedirle que para él que significa determinado [concepto,](http://www.monografias.com/trabajos10/teca/teca.shtml) o bien como se aplicaría, en fin, depende del contenido, pero lo que el alumno diga, saldrá del razonamiento que hizo acerca del mismo y no de una lectura, repitiendo lo que dijo el autor, de esta manera, además de fomentar el pensamiento crítico se le está enseñando a manejar información de manera sintética y productiva.

Analogías, son proposiciones que indican que una cosa o evento (concreto y familiar) es semejante a otro (desconocido y abstracto o complejo). Es muy importante el uso de este tipo de [estrategia](http://www.monografias.com/trabajos11/henrym/henrym.shtml) porque fomentamos la [creatividad](http://www.monografias.com/trabajos13/indicrea/indicrea.shtml) en el alumno, al imaginar las cosas cuando las relaciona.

Preguntas intercaladas, son las que se insertan en la situación de enseñanza o en [la](http://www.monografias.com/trabajos16/metodo-lecto-escritura/metodo-lecto-escritura.shtml)  [lectura](http://www.monografias.com/trabajos16/metodo-lecto-escritura/metodo-lecto-escritura.shtml) de un texto, logran mantener la atención y favorecen la práctica, la retención y la obtención de información relevante. Estas preguntas son productivas, ya que a partir de ellas podemos constatar el grado de involucramiento y a la vez de comprensión que está teniendo el alumno. Con base a la mayéutica de Sócrates, cuando una pregunta se estructura adecuadamente, es factible poder sacar a la luz ese conocimiento que está latente en el individuo y además de captar su atención, se puede evaluar el avance de la clase. Algunos maestros se esperan hasta el final para hacer preguntas, las cuales la mayoría de las veces se limitan a ¿quedó claro?, ¿dudas?, ¿preguntas?, lo más viable es que no expongan sus dudas los alumnos, esto no es bueno, en primera porque si se quedan con la duda no hay asimilación de contenidos y por consiguiente no hay aprendizaje, en segunda, si alguno se atreve a mencionar que sí las hay, seria iniciar de nuevo la clase y se perdería tiempo, o no alcanzaría el tiempo y entonces en la próxima clase se retomaría y habría atrasos en el [programa,](http://www.monografias.com/Computacion/Programacion/) por eso lo más viable es realizar las preguntas durante el desarrollo de la clase, para evitar la pérdida del tiempo, atrasos en el programa y favorecer el pensamiento crítico, la responsabilidad del alumno en su proceso, despertar su [interés](http://www.monografias.com/trabajos7/tain/tain.shtml) y captar su atención, al participar activamente en la clase, fomentando su independencia y autonomía en el aprendizaje.

**Pos-instruccionales. -** Se presentan después del contenido que se ha de aprender, y permiten al estudiante formar una visión sintética, integradora e incluso crítica del material, en otros casos le permiten valorar su propio aprendizaje. Algunas de las estrategias posinstruccionales más reconocidas son: preguntas intercaladas, resúmenes finales, redes semánticas o mapas conceptuales.

Estas estrategias ya se mencionaron, se manejan en la coinstruccionales, la diferencia radica en que aquí es solo para concluir, para afianzar el conocimiento, y después de ya todo el análisis, discusión y reflexión que se realizó durante la clase, al aterrizarlo el alumno en cualquiera de ellas puede constatar por si mismo su avance, que es lo que se pretendió desde el inicio, que se responsabilice del msmo, además de que el maestro puede estar satisfecho que realmente la clase fue productiva.

El profesor es aquel que se encarga de enseñar a los niños e instruir en los conocimientos de la materia.

El profesor o facilitador verifica los ambientes para que los estudiantes aprendan y no se distraigan. También es el que desarrolla estrategias para enseñar a los estudiantes. Es el que da ayuda al estudiante con la información.

#### <span id="page-23-0"></span>**2.4.1. Las estrategias de enseñanza en el acto didáctico**

Las estrategias de enseñanza se concretan en una serie de actividades en aprendizaje dirigidas a los estudiantes y adaptadas a sus características, a los recursos disponibles y a los contenidos objeto de estudio. Determinan el uso de medios y metodologías en unos marcos organizativos concretos y proveen a los alumnos de los oportunos sistemas de información, motivación y orientación. Las actividades deben favorecer la comprensión de los conceptos, su clasificación y relación, la reflexión, el ejercicio de formas de razonamiento, la transferencia de conocimientos (Pari, 2009).

#### <span id="page-23-1"></span>**2.4.2. Concepciones sobre la enseñanza**

Las actividades de enseñanza que realizan los pr ofesores están inevitablemente unidas a los procesos de aprendizaje que, siguiendo sus indicaciones, realizan los estudiantes. El objetivo de docentes y discentes siempre consiste en el logro de determinados objetivos educativos y la clave del éxito está en que los estudiantes puedan y quieran realizar las operaciones cognitivas convenientes para ello, interactuando adecuadamente con los recursos educativos a su alcance (Pari, 2009).

El principal objetivo del profesorado es que los estudiantes progresen positivamente e n el desarrollo integral de su persona y, en función de sus capacidades y demás circunstancias individuales, logren los aprendizajes previstos en la programación del curso establecida de acuerdo con las directrices del Proyecto Curricular (Pari, 2009).

Para ello deben realizar múltiples tareas: programar su actuación docente, coordinar su actuación con los demás miembros del centro docente, buscar recursos educativos, realizar las actividades de enseñanza propiamente dichas con los estudiantes, evaluar los aprendizajes de los estudiantes y su propia actuación, contactar periódicamente con las familias, gestionar los trámites administrativos (Pari, 2009).

De todas estas actividades, las intervenciones educativas consistentes en la propuesta y seguimiento de una serie de actividades de enseñanza a los estudiantes con el fin de facilitar sus aprendizajes constituyen lo que se llama el acto didáctico, y representa la tarea más emblemática del profesorado (Pari, 2009).

Actualmente, se considera que el papel del profesorado en el acto didáctico es bá sicamente proveer de recursos y entornos diversificados de aprendizaje a los estudiantes, motivarles para que se esfuercen (dar sentido a los objetivos de aprendizaje, destacar su utilidad), orientarles (en el proceso de aprendizaje, en el desarrollo de ha bilidades expresivas) y asesorarles de manera personalizada (en la planificación de tareas, trabajo en equipo); no obstante, a lo largo del tiempo ha habido diversas concepciones sobre cómo se debe realizar la enseñanza, y consecuentemente sobre los roles de los profesores y sobre las principales funciones de los recursos educativos, agentes mediadores relevantes en los aprendizajes de los estudiantes. La educación ha evolucionado desde la "pedagogía de la reproducción" a la "pedagogía de la imaginación" más basada en la indagación, la búsqueda y la pregunta que con la respuesta, de estar centrada en la enseñanza y el profesor a centrarse en el aprendizaje y el alumno, de atender sobre todo a los productos a considerar la importancia de los procesos (Beltrán, 2003).

#### <span id="page-25-0"></span>**2.5 APRENDIZAJE**

El aprendizaje cubre una amplia gama de fenómenos, incluyendo el perfeccionamiento de la habilidad con la práctica, hasta la adquisición de conocimiento. El conocimiento, con el cual deben contar la mayoría de los programas de inteligencia artificial, es adquirido a través de la experiencia, es el principal objetivo del aprendizaje (Flores, 2010).

Aprendizaje basado en casos. La idea de este aprendizaje proviene del campo del razonamiento basado en casos en Inteligencia Artificial, es que los estudiantes aprenden situaciones (casos) si se les presentan en el punto preciso en que están interesados en conocer la información que la situación les transmite. Así, en lugar de aprender reglas abstractas para aplicar a situaciones, los estudiantes explotan las analogías encontradas en casos similares para sintetizar sus propias reglas de decisión (PITA, 2007).

El diseño de las actividades pueden llevar al aprendizaje y muchos de ellos se han soportado, hasta cierto punto, dentro de estos sistemas. Así, Según Condori (2011), se distinguen los siguientes paradigmas de aprendizaje:

Aprendizaje orientado a fallos. Estos sistemas se basan en que la ocurrencia de fallos proporciona una oportunidad de aprender.

Aprendizaje a través de la experimentación. Un escenario estándar es un entorno para la resolución de problemas donde los estudiantes realizan experimentos guiados por un sistema de interpretación.

Aprendizaje basado en simulación. Se basan en el éxito de los simuladores de vuelo. Estos dispositivos proporcionan un ilimitado y muy barato tiempo de práctica para perfeccionar habilidades que serían muy costosos, lentos y peligrosos de adquirir usando un avión real.

Aprendizaje a través del diálogo. Describen un entorno con el que los estudiantes intercambian argumentos durante un debate, mientras el sistema actúa como un árbitro, usando directrices de diálogo tomadas de la teoría de juegos para determinar la validez de los movimientos.

Aprendizaje reflexivo. Se basa en la experiencia de la clarificación de ideas que puede derivarse de la discusión con compañeros de estudio, que tampoco tienen una comprensión absoluta de la materia bajo estudio, pero son capaces de formular preguntas que provocan una reestructuración del pensamiento.

Aprendizaje visual. La visualización con frecuencia permite a los aprendices y profesionales obtener representaciones de un gran número de datos, para "generar intuiciones" y sugerir hipótesis para posteriores comprobaciones. En algunos casos se abren nuevos campos de estudio y se definen nuevos objetivos curriculares al tiempo que proporcionan nuevos métodos de aprendizaje.

Aprendizaje en colaboración. Las tecnologías para colaboración basadas en computadores proporcionan nuevos métodos cooperativos de trabajo y aprendizaje.

Un proceso de aprendizaje competitivo alienta a incrementar el desarrollo de tal manera de que las nuevas estrategias sean desarrolladas por un aprendiz. Esta estrategia "competición fortalecida" incrementa idealmente toda la habilidad de los aprendices hasta que alcancen las habilidades óptimas más próximas (Winston, 1994).

Una colección natural de tareas sobre las cuales estudiar el aprendizaje competitivo es la inducción de estrategias para jugar juegos, á partir de estas tareas generalmente se requiere de por lo menos dos competidores (Binmore, 94).

El aprendizaje competitivo es una mejora de uno mismo identificando fallas y explotando tareas. Por ejemplo, en algunos juegos, el aprendiz puede bosquejarse a si mismo, sin ser remotamente diestro en el juego, en efecto "coopera" consigo mismo para maximizar el puntaje y minimiza sus propias modificaciones. Tal situación, donde el aprendiz identifica una estrategia sub-óptima que es estable con respecto al entorno de la tarea y al método de Asignación de crédito, resulta en un "estado estable cooperativo" (Angeliné, 1993).

### <span id="page-26-0"></span>**2.6. EDUCACIÓN PRIMARIA**

Los objetivos de la educación primaria son logros cognoscitivos, afectivos y psicomotores de los educandos, con una estructura desgraduada y flexible que les permita avanzar a su propio ritmo de aprendizaje, sin perdida de año (Caceres, 2013).

La educación primaria se caracteriza por su flexibilidad en el desarrollo del programa curricular según Caceres, 2013 los objetivos son:

Proporcionar un adecuado dominio de la lectura, expresión oral, escritura y matemática, el conocimiento básico en las ciencias de la vida, la tecnología y la expresión aritmética.

Contribuir al perfeccionamiento y desarrollo de habilidades y destrezas de acuerdo a los intereses de los educandos y a su actividad económica.

Estimular la relación interpersonal y grupal.

#### <span id="page-27-0"></span>**2.7. UN ENFOQUE DE LA ENSEÑANZA DEL ÁREA DE MATEMÁTICAS**

La enseñanza de la matemática en la escuela ha sido y es fuente de preocupaciones para padres, maestros y especialistas, según Pari (2009), esta dada por los siguientes párrafos.

A pesar de los variados recursos didácticos utilizados, el acceso de los niños al sistema de numeración se constituye en un problema.

Los niños no comprenden las reglas que regulan nuestro sistema de numeración decimal posicional, lo que inevitablemente ocasiona luego dificultades en la operatoria ya que no logran visualizar la relación existente entre la organización del sistema y los algor itmos convencionales de las operaciones.

Se ha trabajado en la materialización de los agrupamientos, pero los resultados distan de ser los esperados ya que la relación entre dichas agrupaciones y la escritura numérica sigue, en muchos casos, sin ser comprendida por los niños, así como la utilización de colores y figuras representando unidades, decenas y centenas. Los niños terminan siendo expertos agrupadores de fósforos y decodificadores de colores y formas pero el problema que nos convoca continúa sin ser resuelto.

Es importante tener en cuenta que ya que la numeración escrita existe no sólo dentro de la escuela sino también fuera de ella, los niños elaboran conocimientos acerca de l sistema de representación desde mucho antes. Es un producto cultural, objeto de uso social cotidiano que se les ofrece desde las páginas de los libros, calendarios, publicidades, direcciones, reglas, etc. Que trae como consecuencia que las competencias numéricas de los niños sean sumamente heterogéneas, lo cual sugiere por un lado la necesidad de proveer a los maestros de herramientas para diagnosticar estos niveles y por el otro, de propuestas para la enseñanza que les permitan asegurar a los niños los niveles de aprendizaje deseados.

La didáctica de la matemática ha presentado importantes avances en los últimos años, en el estudio de los procesos de enseñanza y aprendizaje de los diferentes contenidos de esta ciencia particularmente en situaciones escolares, determinando condiciones didácticas que permiten mejorar los métodos y los contenidos de enseñanza asegurando en los niños la construcción de un saber vivo y funcional, susceptible de evolucionar y que permita resolver problemas dentro y fuera del aula.

Se muestra que la matemática no es solamente un conjunto de co nceptos y mecanismos a seguir, sino también una forma de producir y de pensar, debiendo ser concebida la actividad matemática en el aula como la producción, el análisis y la confrontación individual y grupal de respuestas en un clima de placer por enfrent ar el desafío y constancia en la búsqueda de la mejor respuesta posible.

Según la propuesta, el trabajo que se deberá proponer deberá basarse en generar entre los niños discusiones acerca de los números (cómo se escriben, cómo se leen, etc.), creando condiciones en el aula para que puedan reflexionar y sistematizar sus conocimientos acerca del sistema de numeración.

Se deberán plantear situaciones de trabajos individuales y grupales donde al enfrentarse los niños con problemas como números, deban utilizar sus conocimientos y poner a prueba sus hipótesis, probando, desechando y retomando caminos. La comparación entre sus escrituras y las formas en que aparecen en la realidad, las intervenciones docentes, las discusiones entre pares, constituyen situaciones en las que surgen permanentemente conflictos cognitivos y progresos en las ideas.

Deberá instalarse en el aula permiso para discutir, refutar ideas, explicar y defender las propias, aceptando el error propio y ajeno.

Los juegos, problemas y ejercicios deberán presentar a los números en situaciones variadas, valorizando las conclusiones a las que día a día se va llegando para poder ser retomadas en contextos diferentes. (Leer y escribir números, comparar números y sus valores, situar números en distintas posiciones, modificar el orden, etc.). Se trata de enfrentar a los alumnos a situaciones que evolucionen de manera tal que el conocimiento que se desea que aprendan sea el único (o más eficiente) medio para controlar dicha situación.

Este tipo de situaciones no se encuentra frecuentemente al observar clases organizadas de una manera tradicional, en las que el maestro provoca, recibe, corrige e interpreta todas las respuestas de cada uno de sus alumnos. Además, la gestión de l entorno por parte del docente es difícil, en la medida en que implica el abandono de prácticas fuertemente arraigadas en su quehacer cotidiano.

Es necesario obtener el asesoramiento y capacitación docente y/o directiva para una implementación gradual y eficiente del enfoque y s u aplicación en el aula. Será la comprensión acertada del modelo la que permitirá que sea llevado a cabo con éxito.

### <span id="page-29-0"></span>**2.8. METODOLOGÍA DE ANÁLISIS Y DISEÑO**

#### <span id="page-29-1"></span>**2.8.1 Lenguaje unificado de modelo**

UML es una especificación de notación orientada a objetos. Se basa en las anteriores especificaciones Booch, Rumbaug H. y Coad-Yourdon. Divide cada proyecto en un número de diagramas que representan las diferentes vistas del proyecto.

Los diagramas a representar dependerán del sistema a desarrollar, para ello se efectúan las siguientes recomendaciones dependiendo del sistema. Las recomendaciones se deberán adaptar a las características de cada desarrollo, y seguramente será la práctica lo que nos diga los diagramas que falta o los diagramas que parecen ser menos necesarios.

Así tenemos que para una aplicación sencilla debemos realizar entre tres y seis tipos de diagramas, y para una aplicación compleja unos nueve tipos. ¿Es esto demasia do trabajo?

En un principio no lo parece, ya que el tiempo dedicado a la realización de los diagramas es proporcional al tamaño del producto a realizar, no entraremos en la discusión de que el tiempo de diseño no es tiempo perdido si no ganado. Para la mayoría de los casos tendremos suficiente con tres o cuatro diagramas. Debemos pensar que UML esta pensado para el modelado tanto de pequeños sistemas como de sistemas complejos, y debemos tener en cuenta que los sistemas complejos pueden estar compuestos por millones de líneas de código y ser realizados por equipos de centenares de programadores.

**a) Diagramas de Caso de Uso**: Se emplean para visualizar el comportamiento del sistema, una parte de el o de una sola clase. De forma que se pueda conocer como responde esa parte del sistema. El diagrama de uso es muy útil para definir como debería ser el comportamiento de una parte del sistema, ya que solo especifica como deben comportarse y no como están implementadas las partes que define.

Por ello es un buen sistema de documentar partes del código que deban ser reutilizables por otros desarrolladores. El diagrama también puede ser utilizado para que los expertos de dominio se comuniquen con los informáticos sin llegar a niveles de complejidad. Un caso de uso especifica un requerimiento funcional, es decir indica esta parte debe hacer esto cuando pase esto.

En el diagrama nos encontramos con diferentes figuras que pueden mantener diversas relaciones entre ellas:

Casos de uso: representado por una elipse, cada caso de uso contiene un nombre, que indique su funcionalidad. Los casos de uso pueden tener relaciones con otros casos de uso. Sus relaciones son:

Include: Representado por una flecha, en el diagrama de ejemplo podemos tomar en cuenta como un caso de uso, el de totalizar el coste incluye a dos casos de uso. Extends: Una relación de una caso de Uso A hacia un caso de uso B indica que el caso de uso B implementa la funcionalidad del caso de uso A.

Generalization: Es la típica relación de herencia.

Actores: se representan por un muñeco.

Communicates: Comunica un actor con un caso de uso, o con otro actor.

**b) Diagrama de Clases:** Forma parte de la vista estática del sistema. En el diagrama de clases como ya hemos comentado será donde definiremos las características de cada una de las clases, interfaces, colaboraciones y relaciones de dependencia y generalización. Es decir, es donde daremos rienda suelta a los conocimientos de diseño orientado a objetos, definiendo las clases e implementando las ya típicas relaciones de herencia y agregación. En el diagrama de clases debemos definir a estas y a sus relaciones.

La clase esta representada por un rectángulo que dispone de tres apartados, el primero para indicar el nombre, el segundo para los atributos y el tercero para los métodos.

Cada clase debe tener un nombre único, que las diferencie de las otras.

Un atributo representa alguna propiedad de la clase que se encuentra en todas las instancias de la clase. Los atributos pueden representarse solo mostrando su nombre, y su tipo, e incluso su valor por defecto.

Un método u operación es la implementación de un servicio de la clase, que muestra un comportamiento común a todos los objetos. En resumen es una función que le indica a las instancias de la clase que hagan algo

**c) Diagrama de Secuencia:** El diagrama de secuencia forma parte del modelado dinámico del sistema. Se modelan las llamadas entre clases desde un punto concreto del sistema. Es útil para observar la vida de los objetos en sistema, identificar llamadas a realizar o posibles errores del modelado estático, que imposibiliten el flujo de información o de llamadas entre los componentes del sistema.

En el diagrama de secuencia se muestra el orden de las llamadas en el sistema. Se utiliza un diagrama para cada llamada a representar. Es imposible representar en un solo diagrama de secuencia todas las secuencias posibles del sistema, por ello se escoge un punto de partida. El diagrama se forma con los objetos que forman parte de la secuencia, estos se sitúan en la parte superior de la pantalla, normalmente en la izquierda se sitúa al que inicia la acción. De estos objetos sale una línea que indica su vida en el sistema. Esta línea simple se convierte en una línea gruesa cuando representa que el objeto tiene el foco del sistema, es decir cuando el esta activo.

# <span id="page-31-0"></span>**2.8.2 MULTIMEDIA**

Multimedia es uno de los términos que, debido a la fuerza con que ha irrumpido en el mundo de las nuevas tecnologías, se ha convertido en referencia cualquier usuario. Se ha utilizado el término para abanderar los tipos de productos relacionados con el tratamiento de imágenes o sonido que buscan su puesto en un mercado tan competitivo como el de la informática.

El término multimedia se utiliza para referirse a cualquier objeto o sistema que utiliza múltiples medios de expresión (físicos o digitales) para presentar o comunicar información. De allí la expresión "multi-medios". Los medios pueden ser variados, desde texto e imágenes, hasta animación, sonido, video, etc. También se puede calificar como multimedia a los medios electrónicos (u otros medios) que permiten almacenar y presentar contenido multimedia. Multimedia es similar al empleo tradicional de medios mixtos en las artes plásticas, pero con un alcance más amplio (Schwabe 1995).

#### <span id="page-32-0"></span>**2.8.2.1 Tipos de información multimedia**

Según Bartolome (1994), los tipos de multimedia son:

Texto: Sin formatear, formateado, lineal e hipertexto.

**Gráficos:** Utilizados para representar esquemas, planos, dibujos lineales.

**Imágenes:** Son documentos formados por pixeles.

Pueden generarse por copia del entorno (Escaneado, fotografía digital) y tienden a ser ficheros muy voluminosos.

**Animación:** Presentación de un número de gráficos por segundo que genera en el observador la sensación de movimiento.

**Vídeo:** Presentación de un número de imágenes por segundo, que crean en el observador la sensación de movimiento. Pueden ser sintetizadas o captadas.

**Sonido:** Puede ser habla, música u otros sonidos.

El trabajo multimedia está actualmente a la orden del día y un buen profesional debe seguir unos determinados pasos para elaborar el producto.

Definir el mensaje clave. Saber qué se quiere decir. Para eso es necesario conocer al cliente y pensar en su mensaje comunicacional. Es el propio cliente el primer agente de esta fase comunicacional.

Conocer al público. Buscar qué le puede gustar al público para que interactúe con el mensaje. Aquí hay que formular una estrategia de ataque fuerte. Se trabaja con el cliente, pero es la agencia de comunicación la que tiene el protagonismo. En esta fase se crea un documento que los profesionales del multimedia denominan "ficha técnica", "concepto" o

"ficha de producto". Este documento se basa en 5 ítems: necesidad, objetivo de la comunicación, público, concepto y tratamiento.

Desarrollo o guión. Es el momento de la definición de la Game-play: funcionalidades, herramientas para llegar a ese concepto. En esta etapa sólo interviene la agencia que es la especialista.

Creación de un prototipo. En multimedia es muy importante la creación de un prototipo que no es sino una pequeña parte o una selección para testear la aplicación. De esta manera el cliente ve, ojea, interactúa... Tiene que contener las principales opciones de navegación.

Creación del producto. En función de los resultados del testeo del prototipo, se hace una redefinición y se crea el producto definitivo, el esquema del multimedia

### <span id="page-33-0"></span>**2.9. METODOLOGÍA EN INGENIERÍA PARA EL Me (ISE)**

### <span id="page-33-1"></span>**2.9.1. Metodología del software educativo por Álvaro Galvis (ISE)**

Es una metodología de desarrollo de software que contempla una serie de fases o etapas de un proceso dado en la Figurar 2.2. que es sistemático atendiendo a: análisis, diseño, desarrollo, prueba y ajuste, y por último implementación.

#### **Etapas:**

**a) Análisis:** El objetivo de esta etapa es determinar el contexto el cual se va a crear la aplicación y derivar de allí los requerimientos que deberá atender la solución interactiva, como complemento a otras soluciones basadas en uso de otros medios (personales, impresos, audio visuales, experienciales) teniendo en claro el rol de cada uno de los medios educativos seleccionados y la viabilidad de usarlos.

**i) Características de la población objetivo:** Edad (física y mental), sexo, características físicas y mentales (si son relevantes), experiencias previas, expectativas, actitudes, aptitudes, intereses o motivadores por aprender.

**ii) Conducta de entrada y campo vital:** Nivel escolar, desarrollo mental, físico o psicológico, entorno familiar y escolar, etc.

**iii) Problema o necesidad a atender:** Para establecer la necesidad se puede recurrir a los mecanismos de análisis de necesidades educativas en. Estos mecanismos usan entrevistas,

análisis de resultados académicos, etc. para detectar los problemas o posibles necesidades que deben ser atendidas. El problema o necesidad no tiene que estar necesariamente relacionado con el sistema educativo formal, pueden ser necesidades sentidas, económicas, sociales, normativas, etc.

**iv) Principios pedagógicos y didácticos aplicables:** se debe analizar cómo se ha llevado a cabo el proceso de enseñanza-aprendizaje para establecer cómo debe enfocarse el ambiente, qué factores tomar en cuenta, qué objetivos debe cumplir.

**v) Justificación de uso de los medios interactivos:** Para cada problema o necesidad encontrada se debe establecer una estrategia de solución contemplando diferentes posibilidades. El apoyo informático debe ser tomado en cuenta siempre y cuando no exista un mecanismo mejor para resolver el problema: soluciones administrativas, ver si el problema se soluciona al tomar decisiones de tipo administrativo; soluciones académicas, cambios en metodologías de clase; mejoras a los medios y materiales de enseñanza contemplando el uso de medios informáticos. Una vez que se han analizado todas las alternativas se puede decir por qué el uso de medios informáticos es una buena solución. La justificación se puede basar en la no existencia de otro medio mejor y en la relación costobeneficio para la institución pues puede ser que exista una mejor solución pero que demande mayor tiempo y esfuerzo o un mayor costo económico, etc.

**vi) Diagramas de interacción:** Permiten ver secuencias de interacción entre el usuario y la aplicación, representando lo que se espera del diálogo y dando más detalle a la descripción textual de la descripción de la aplicación. Los diagramas de interacción son un formalismo que permite ver la secuencia de acciones entre diferentes partes de la aplicación involucrada en llevar a cabo determinada actividad. Es importante ver la secuencia de acciones para cada escenario de interacción. Con base en estos diagramas se pueden ver cuáles pueden ser las necesidades de información en cada escenario de interacción y se puede ir pensando en cuáles pueden ser los algoritmos que serán usados.

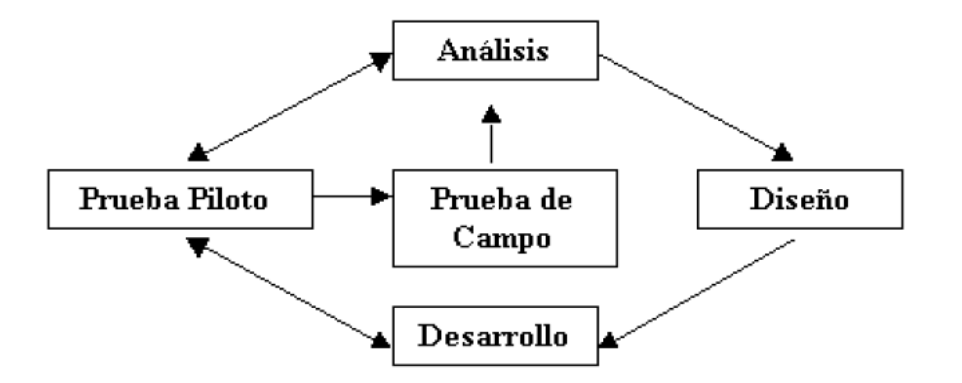

**Figura 2.2.** Representación Gráfica de la Metodologia MECs Álvaro Galvis **Fuente:** (Galvis, 2011)

**b) Diseño:** Al desarrollar el ambiente en el que se desarrollará la acción se deben definir claramente los elementos que sr determinaron como necesarios en todo micro-mundo interactivo y aquellos deseables que convenga para el caso. La identificación de estos elementos en esta etapa permite crear mayor vínculo con la etepa de desarrollo. Muchas de las desiciones importantes acerca del micro-mundo y su comportamiento se toman aquí.

Se va a realizar el diseño usando el enfoque orientado a objetos, formalizando muchos de los aspectos relacionados con la aplicación, definiendo desde esta etapa los objetos su comportamiento, el propósito de la aplicación, las restricciones existentes y los escenarios de interacción.

Como complemento al diseño educativo de ISE, se se plantea el uso de una metodología de especificación y diseño que acerque mucho más los resultados y formulaciones hechas en dicho diseño educativo hacia la implementación de la aplicación.

Con esto se está garantizado un diseño computacional y posterior implementación con un alta calidad. Cualquier ajuste se puede hacer en etapa de diseño, reduciendo costos innecesarios en etapa de desarrollo.

**Diseño Educativo:** Tomando como punto de partida la necesidad o problema, asi como la conducta de entrada y campo vital de la población objeto, se debe establecer lo que hay que enseñar o reforzar para subsanar con apoyo mec las necesidades encontradas. Como resultado de la fase de diseño educativo se debe tener lo siguiente: contenido y estructura;
micro-mundo; sitema de motivación: sistema de evaluación (este debe resolver las interrogantes que se refieren al alcance, contenido y tratamiento que debe ser capaz de apoyar el Sistema Educativo).

**Diseño Comunicacional:** En está fase del proceso de diseño se define la interfaz (zona de comunicación usuario-programa) de la aplicación. En este momento se debe complementar ese bosquejo definiendo formalmente los objetos que posee cada pantalla y cuáles elementos del mundo son usados/afectados (es donde se maneja la interacción entre usuario y máquina, se denomina interfaz).

Se toma como base la descripción macro dada en una especificación. Es importante conseguir que la interfaz sea: amigable, flexible y agradable de usar; también debe ser consistente, es decir, cuidando que los mensajes y la distribución en pantalla, el juego de colores, etc. Sigan un mismo patrón, también es necesario que sea altamente interactiva, lo cual conlleva tener mecanismos de comunicación entre el usuario y la aplicación.

**Diseño Computacional:** (con base a las necesidades se establece qué funciones es deseable que cumpla el Sistemas Educativo en apoyo de sus usuarios, el docente y los estudiantes). Al final de está etapa se tiene como resultado, claramente definidas, cada una de las diferentes clases de objetos, incluyendo sus atributos(indicando si serán públicas, visisbles en todo el mundo o privado), el conjunto de métodos y el invariante de cada clase que corresponde al conjunto de restricciones o de requisitos que debe siempre cumplir una determinada clase.

Durante las clases de diseño educativo y comunicacional se han definido, los siguientes objetos tanto del mundo como la interfaz. Esta información se define en esta fase, adecuandole a las posibilidades de la herramienta de desarrollo que se vaya a utilizar. Algunas clases necesitarán extenderse para ser usadas en el modelo.

Además se pude dar el caso de agregar nuevas clases y relaciones del modelo para dar mayor funcionalidad al modelo acorde con los requerimientos propios de la aplicación. Esta información puede ayjudar a redefinir el modelo antes de iniciar la fase de desarrollo. Además permite validar si el modelo es completo y permite satisfacer todos los requerimientos de la aplicación.

29

**c) Desarrollo:** En esta fase se implementa la aplicación usando la información obtenida anteriormente. Tomando en cuenta las restricciones computacionale que tengan hay que establecer la herramienta de desarrollo sobre la cúal se va implementar la aplicación.

En el desarrollo se busca que el modelo del mundo sea independiente de la interfaz, esqto facilita el trabajo y permite trabajar en paralelo.

La interfaz se implementa usando la especificación del diseño comunicacional. En algunos ambientes de desarrollo la creación de esta se facilita con herramientas visuales de desarrollo. En otros se tiene que programar cada uno de los elementos de la interfaz.

**d) Prueba Piloto:** En esta etapa se pretende ayudar a la depuración del Sistema Educativo a partir de su utilización por una muestra representativa de los tipos de destinatarios para los que se hizo y la consiguiente evaluación formativa. Es imprescindible realizar ciertas validaciones (efectuadas por expertos) de los prototipos durante las etapas de diseño y prueba en uno a uno de los módulos desarrollados, a medida que estos están funcionales.

**e) Prueba de Campo La prueba de campo de un Sistema Educativo es mucho más que usarlo con toda la población objeto:** Si se exige, pero no se limita a esto. Es importante que dentro del ciclo de desarrollo hay que buscar la oportunidad de comprobar, en la vida real, que aquello que a nivel experimental parecía tener sentido, lo sigue teniendo, es decir, si efectivamente la aplicación satisface las necesidades y cumple la funcionalidad requerida.

La metodología propuesta permite ir depurando los componentes del modelo generado, haciendo la validación con expertos de los prototipos durante la etapa de diseño y prueba uno a uno de los módulos desarrollados a medida que están funcionales.

Esto conviene hacerlo con una población se pretende a través de dicha prueba piloto verificar que efectivamente la aplicación establece las necesidades y cumple con la funcionalidad requerida.

#### **2.10. USABILIDAD**

Según Mamani (2010), son los siguientes:

**Facilidad de aprendizaje**: El sistema deberá ser fácil de aprender, de forma que el

usuario pueda trabajar rápidamente con él.

**Eficiencia**: Determina el número de transacciones por unidad de tiempo que el usuario puede realizar usando el sistema. Lo que se busca es la velocidad máxima de tareas realizadas por el usuario.

**Memoria**: Los usuarios que no utilizan el sistema regularmente, deben ser capaces de usarlo sin tener que aprender cómo funciona cada vez que lo utilicen.

**Errores**: Un buen nivel de usabilidad implica una tasa de errores baja. Los errores reducen la eficiencia y satisfacción del usuario. Errores fatales no deben ocurrir en el sistema.

Satisfacción: Este es el atributo más subjetivo, ya que muestra la impresión que el usuario tiene del sistema. Los usuarios deben sentirse a gusto con el uso del mismo.

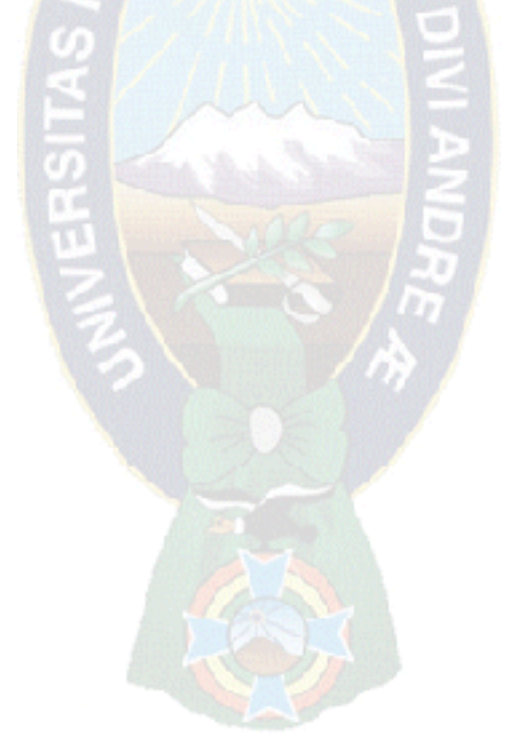

# **CAPÍTULO III MARCO APLICATIVO**

## **3.1. INTRODUCCIÓN**

El desarrollo de la tesis siguió las etapas de acuerdo a la metodologia de Ingeniería de Software de Educación de Galvis (1998),

El estudió que se realizó es para mejorar la educación para segundo de primaria, aplicando estrategias didácticas en la investigación desarrollada en el capitulo anterior, el software educativo logrará llamar la atención del estudiante, para el aprendizaje de la materia de Matematicas que sea más sencillo de aprender.

## **3.2. ANALISÍS**

La necesidad de tener una estrategía didáctica, para la enseñanza de la materia de Matemáticas.

Surge otra carencia, como un ambiente para la enseñanza que este dado por un computador para poder captar la atención del estudiante mediante ejercicios.

El problema de un profesor que utiliza una metodología ambigua, es la causa de que el estudiante tienda a no prestar atención y tampoco a realizar la tarea que se le asigna.

Es necesario realizar un paquete educativo computarizado, que brinde un apoyo personalizado a los estudiantes en el aprendizaje.

## **3.2.1. Características de la población objetivo**

La población son niños y niñas con una edad de 7 años, ellos pueden reconocer palabras, números y objetos. El prototipo del Software Educativo es lograr captar la atención de los niños y niñas con colores, imágenes, fondos y números.

#### **3.2.2. Conducta de entrada y campo vital**

El nivel escolar de las niñas y niños es de segundo de primaria.

El desarrollo del alumno es tener conocimientos previos, sobre los números y las palabras para el proceso adecuado del modo de uso en el software educativo.

En el entorno social los niños y niñas son hiperactivos en las actividades que realizan, también son capaces de absorber todo tipo de conocimiento y aplicarlos en sus tareas practicando con los ejercicios de matemáticas que se les da en clases, asi se pueden ser autocriticas de sus tareas, ejercicios.

El entorno familiar es el lugar donde debe existir una motivación de parte de los padres para desarrollar las tareas, como los materiales o recursos como la computadora para poder aprender y enseñar.

#### **3.2.3. Problema o necesidad a atender**

El problema que se presentó en el desarrollo del software educativo fué que algunos estudiantes no podían escribir los números o no podían leer muy bien, algunos no conocían la computadora no pudiendo utilizar el teclado y mouse, entonces se empezó a realizar modificaciones, adicionar elementos para lograr captar la atención de los niños y la facilidad de manipular el teclado, el mouse.

Otro problema fué, la falta de comunicación en su entorno familiar, donde no tienen el apoyo de sus padres para tomar atención en la clase y no logran interactuar con el grupo, tampoco con la computadora.

La necesidad de tener ambientes más amplios y computadoras para que puedan ejercitar utilizando el software.

#### **3.2.4. Principios pedagógicos y didácticos aplicables**

La investigación que se realizó de estrategias didácticas para el desarrollo del software educativo para la enseñanza de la materia de matemáticas se enfoca en la teoría constructiva.

Según Diaz y Hernández (2007), la estrategia de enseñanza está clasificado en: Pre-

instruccionales (al inicio), co-instruccionales (durante) y post-instruccionales (al término).

 **Estrategia de Enseñanza Pre-instruccional.-** El desarrolló del software educativo se enfocó en la enseñanza para el estudiante, mediante conjuntos de actividades, donde tenga conocimiento previo, para que logre comprender y luego le permita entender e interpretar.

El objetivo es determinar el contenido de la materia de matemáticas de segundo de primaria, donde utilizamos métodos, medios y evaluación para enseñar.

En el proceso del software utilizamos la señalización, para guiar o identificar los temas y también el estudiante cuenta con un registro para la evaluación de actividades.

 **Estrategia de Enseñanza Co-instruccional.-** Es la función que se realiza para detectar la información que se da acerca del tema, para lograr obtener la atención y motivación de los estudiantes para la preparación del software educativo.

Las ilustraciones para los estudiantes de segundo de primaria llega hacer un material muy llamativo, los objetos, dibujos y fotografías presta toda su atención. El objetivo es mejorar el aprendizaje con las herramientas mencionadas para que conozcan y practiquen de una manera más sencilla las operaciones matemáticas.

Las técnicas de organización de graficos son necesarias para enseñar con claridad para procear y priorizar los temas.

La evaluación de cada tema es para ayudar al estudiante, a que realice los resultados deacuerdo a la técnica que se desarrolló en el tema y tener un amplio conocimiento, sencillo de aprender a solucionar.

 **Estrategia de Enseñanza Post-instruccional.-** Se presenta después del contenido, permite a que el estudiante tenga una visión integradora y critica. Se realizaron enlaces para instruir al estudiante en la mejora de resultados en el aprendizaje.

El resumen del tema que se realizó es para que se concreto y fácil de aprender.

Desarrollando el software educativo se tomó en cuenta las estrategias de enseñanza, para tener mejora en los resultados y captar la atención visual del estudiante.

#### **3.2.5. Justificación de uso de los medios interactivos**

Los medios que se utilizan para interactuar entre la computadora y el usuario.

#### **3.2.5.1. Especificacion de requerimientos**

#### **a). Requerimientos del usuario**

- **Usuario.-** Los actores son los niños y niñas.
	- Los niños y niñas tienen la edad de 7años, conocen sobre la lectura, escritura de los números.
	- La enseñanza y aprendizaje debe de ser de sumo interés.
	- Los temas son de fácil entendimieto para que los niños y niñas aprendan.
	- La interaccion entre el usuario, la computadora es muy comprensivo.

**Software.-** Es el sistema que apoyara a los estudiantes.

- El usuario puede acceder registrándose en el sistema para poder aprender.
- El nivel de rendimiento del usuario.
- Es el apoyo para el aprendizaje y enseñanza de los niños.
- **Tutor**.- Es una persona u profesor.
	- Es el profesor que reporta la evaluación.
	- El profesor orienta a los niños y niñas.

#### **b) Requerimientos del sistema**

Los siguientes requerimientos son:

- PHP Lenguaje de programación.
- MYSQL la base de datos.
- Estilo CS3
- HTML5 la ultima versión.
- YQUERY
- JAVASCRIPT
- BOOSTRAP

## **c) Diagramas de interaccion**

- **La Interfaz con el alumno.-** Las actividades que realizan son:
	- La ventana inicial está el nombre del sistema, donde se presiona "INGRESAR" y el cúal da enlace al registro.
	- La ventana de "REGISTRO DEL USUARIO", el estudiante podrá introducir sus datos, guardar y borrar. Tambien podrá ver el listado donde se muestra la lista de los que se registraron y también está la pestaña de eliminar.
	- Luego de registrarnos podemos ingresar al interfaz del menú principal.
	- El "MENÚ OPERACIONES MATEMÁTICAS" muestra los temas como la suma, la resta, la multiplicación, la división y la evaluación..
	- Cada tema nos indica o describe de como realizar cada operación.
	- El "TEMA Nº1 SUMA" tiene una breve explicación o resumen, en la se puede presionar el botón de "EJEMPLOS" y otro botón de "VOLVER MENÚ".
	- El "TEMA Nº2 RESTA" tiene una breve explicación o resumen, en la se puede presionar el botón de "EJEMPLOS" y otro botón de "VOLVER MENÚ".
- El "TEMA Nº3 MULTIPLICACIÓN" tiene una breve explicación o resumen, en la se puede presionar el botón de "EJEMPLOS" y otro botón de "VOLVER MENÚ"
- El "TEMA Nº4 DIVISIÓN" tiene una breve explicación o resumen, en la se puede presionar el botón de "EJEMPLOS" y otro botón de "VOLVER MENÚ"
- La pestaña de "EJEMPLOS", nos muestra con imágenes y con números de color para que el estudiante pueda entender. Existen dos iconos uno es "VOLVER MENÚ" y el otro con la pestaña "SIGUIENTE", es para continuar con otros ejemplos.
- En el menú está la pestaña de "EVALUACIÓN", al presionar el botón da un enlace donde se puede ver los ejercicios de razonamiento los cuales se pueden resolver con las operaciones aritméticas como la suma, la resta, la multiplicación y la división para el estudiante.
- Luego el tutor se encarga de reportar las evaluaciones.
- **Especificacion de escenarios.-** Son los siguientes escenarios:

#### **Registro de usuario nuevo**

El estudiante niña o niño puede introducir sus datos como su nombre y su apellido. Teniendo una información personal, confiable.

#### **Listado**

El listado es la ventana donde muestra a todos los estudiantes que se registraron al momento de ingresar al software educativo, donde el tutor pueda reportar las evaluación de cada estudiante que se registro.

#### **Registro para acceder al menú**

El estudiante para ingresar tiene que escribir su nombre en el usuario y podrá ir al siguiente enlace que nos mostrará el menú operaciones aritméticas.

## **Reportes del tutor**

El tutor se encarga de mostrar los resultados de la evaluación que realizó el estudiante, para luego mostrar en el listado.

- **Especificacion de casos de uso.-** En la especificación de casos de uso se puede ver la interaccion del estudiante y el software educativo atraves de la computadora.
	- Identificacion de actores
		- Estudiante.- Los usuarios que ingresen al sistema.
		- Tutor.- Es el profesor o persona adulta que verifica las evaluaciones de los estudiantes y las informa en la lista de evaluaciones.
	- Identificación de casos de uso

En la siguiente figura 3.3. podemos ver el diagrama de casos de uso y luego la descripción.

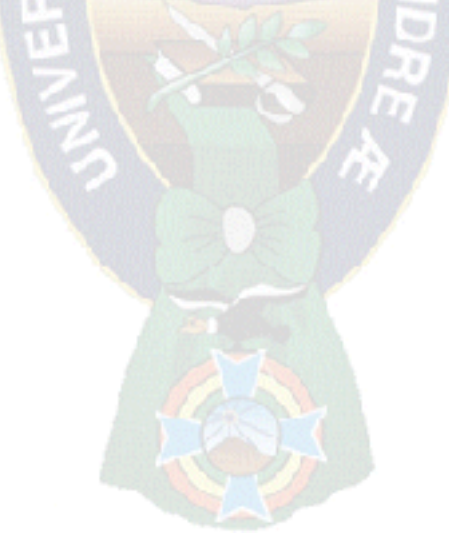

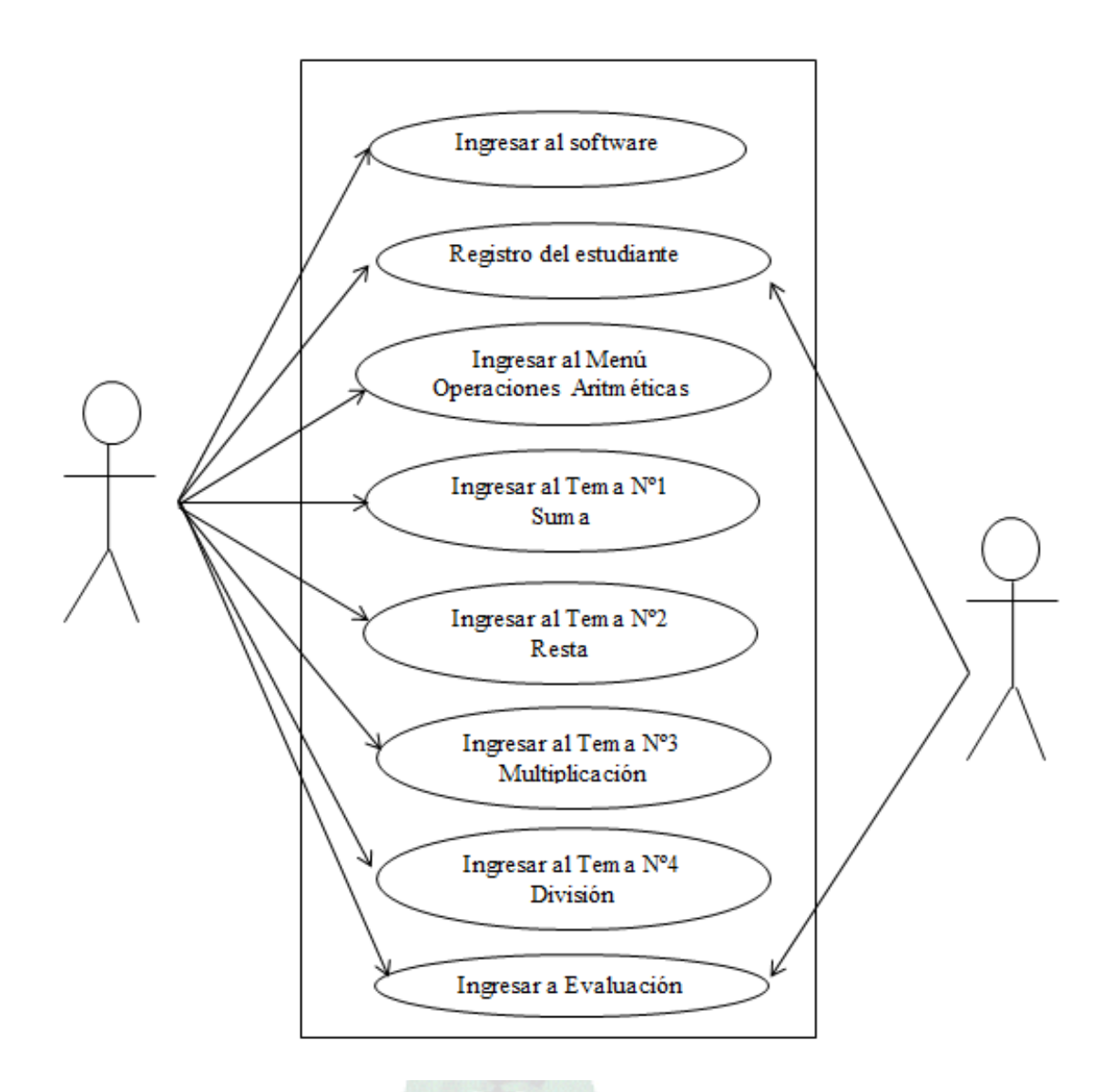

**Figura 3.3.** Representación del Diagrama de Casos de uso

- **b) Descripción de casos de uso expandido.-** Los casos de uso representan las formas de acciones y reacciones desde el punto de vista del usuario.
	- **Ingresar al software:** En la Tabla 3.1. nos muestra a detalle de como acceder al software educativo que el tutor o profesor ingresasia y luego el estudiante

**Tabla 3.1.** Descripción de casos de uso: Ingresar al software

| Caso de uso: Ingresar al software |                                                                                                    |  |  |  |
|-----------------------------------|----------------------------------------------------------------------------------------------------|--|--|--|
| Descripción                       | El estudiante ingresa al software educativo.                                                                                          |  |  |  |
| <b>Actores</b>                    | Estudiante, Tutor                                                                                                    |  |  |  |
| <b>Precondiciones</b>             | El tutor inicia como administrador ingresando<br>a la aplicación.<br>El estudiante inicia el software a través de<br>una computadora. |  |  |  |
| <b>Flujo Normal</b>               | El estudiante selecciona la opción de ingreso.                                                                                        |  |  |  |
| <b>Flujo Alternativo</b>          | <b>Ninguno</b>                                                                                                    |  |  |  |

 **Registro del estudiante:** En la Tabla 3.2. podemos ver que el estudiante llene sus datos para acceder al software.

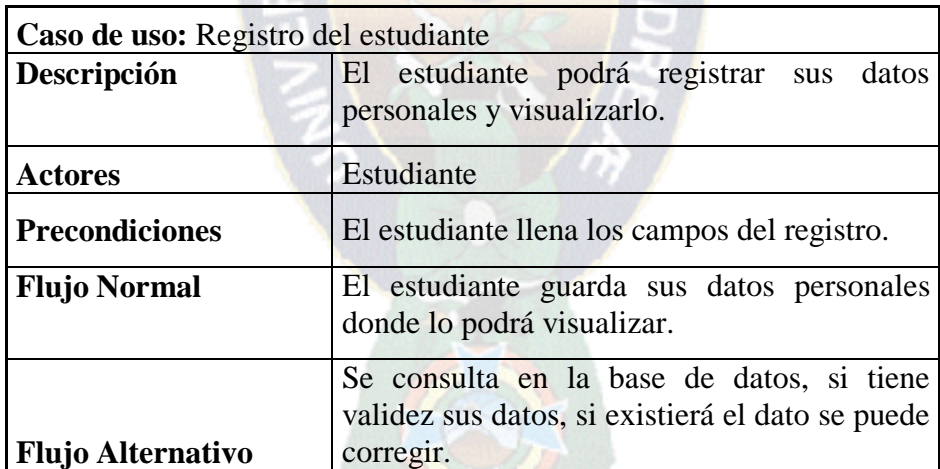

**Tabla 3.2.** Descripción de casos de uso: Registro del estudiante

 **Ingresar al Menú Operaciones Aritméticas:** En la Tabla 3.3. vemos que el estudiante es el actor que ingresaría a la aplicación luego de registrarse.

| Caso de uso: Ingresar al Menú Operaciones Aritméticas |                                                                                              |  |  |  |
|-------------------------------------------------------|----------------------------------------------------------------------------------------------|--|--|--|
| Descripción                                           | Se inicia el software educativo para el aprendizaje<br>del estudiante.                       |  |  |  |
| <b>Actores</b>                                        | Estudiante                                                                                   |  |  |  |
| <b>Precondiciones</b>                                 | El estudiante debe estar registrado.                                                         |  |  |  |
| <b>Flujo Normal</b>                                   | 1. Se visualiza el contenido.<br>2. Se visualiza los temas.<br>3. Se visualiza la evaluación |  |  |  |
| <b>Flujo Alternativo</b>   Ninguno                    |                                                                                              |  |  |  |

 **Tabla 3.3.** Descripcion de casos de uso: Ingresar al Menú Operaciones Aritméticas

**Ingresar al Tema Nº1 Suma:** En la Tabla 3.4. se detalla el proceso de como ingresar al tema de suma.

**Tabla 3.4.** Descripción de casos de uso: Ingresar al Tema Nº1 Suma

| Caso de uso: Ingresar al Tema Nº1 Suma |                                                                                                    |  |  |  |  |
|----------------------------------------|----------------------------------------------------------------------------------------------------|--|--|--|--|
| Descripción                            | Es un resumen del tema que cuenta con<br>ejemplos para que puedan entender.                              |  |  |  |  |
| <b>Actores</b>                         | Estudiante                                                                                               |  |  |  |  |
| <b>Precondiciones</b>                  | El estudiante debe tener conocimiento los<br>números                                                     |  |  |  |  |
| <b>Flujo Normal</b>                    | El estudiante selecciona la opción de<br>ejemplos el cúal nos muestra de una manera<br>sencilla la suma. |  |  |  |  |
| <b>Flujo Alternativo</b>               | Ninguno                                                                                                  |  |  |  |  |

 **Ingresar al Tema Nº2 Resta:** En la Tabla 3.5. se detalla el proceso de como ingresar al tema de resta donde se describe el caso de uso.

| Caso de uso: Ingresar al Tema Nº2 Resta |                                                                                                    |  |  |  |  |
|-----------------------------------------|----------------------------------------------------------------------------------------------------|--|--|--|--|
| Descripción                             | Es un resumen del tema que cuenta con ejemplos<br>para que puedan entender.                            |  |  |  |  |
| <b>Actores</b>                          | Estudiante                                                                                             |  |  |  |  |
| <b>Precondiciones</b>                   | El estudiante debe tener conocimiento<br>los<br>números                                                |  |  |  |  |
| <b>Flujo Normal</b>                     | El estudiante selecciona la opción de ejemplos el<br>cúal nos muestra de una manera sencilla la resta. |  |  |  |  |
| <b>Flujo Alternativo</b>                | Ninguno                                                                                                |  |  |  |  |

**Tabla 3.5.** Descripción de casos de uso: Ingresar al Tema Nº2 Resta

**· Ingresar al Tema Nº3 Multiplicación:** En la Tabla 3.6. se detalla el proceso de como ingresar al tema de multiplicación donde se describe el caso de uso.

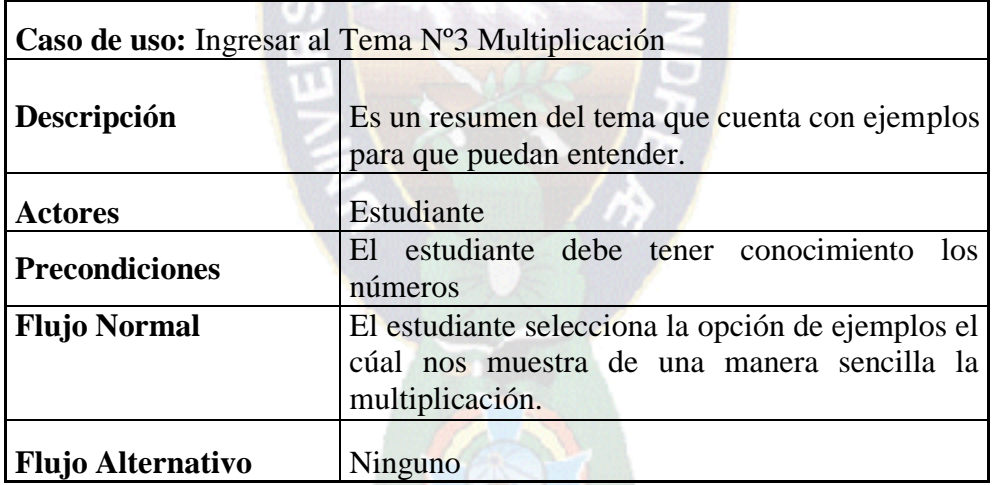

**Tabla 3.6.** Descripción de casos de uso: Ingresar al Tema Nº3 Multiplicsción

 **Ingresar al Tema Nº4 División:** En la Tabla 3.7. se detalla el proceso de como ingresar al tema de división donde se describe el caso de uso.

| Caso de uso: Ingresar al Tema Nº4 División |                                                                                                    |  |  |  |
|--------------------------------------------|----------------------------------------------------------------------------------------------------|--|--|--|
| Descripción                                | Es un resumen del tema que cuenta con ejemplos<br>para que puedan entender.                               |  |  |  |
| <b>Actores</b>                             | Estudiante                                                                                                |  |  |  |
| <b>Precondiciones</b>                      | El estudiante debe tener conocimiento los números                                                         |  |  |  |
| <b>Flujo Normal</b>                        | El estudiante selecciona la opción de ejemplos el<br>cúal nos muestra de una manera sencilla la división. |  |  |  |
| <b>Flujo Alternativo</b>                   | Ninguno                                                                                                   |  |  |  |

**Tabla 3.7.**Descripción de casos de uso: Ingresar al Tema Nº4 División

**Ingresar a Evaluación:** En la Tabla 3.8. se detalla el proceso de como ingresar a la evaluación donde se describe el caso de uso.

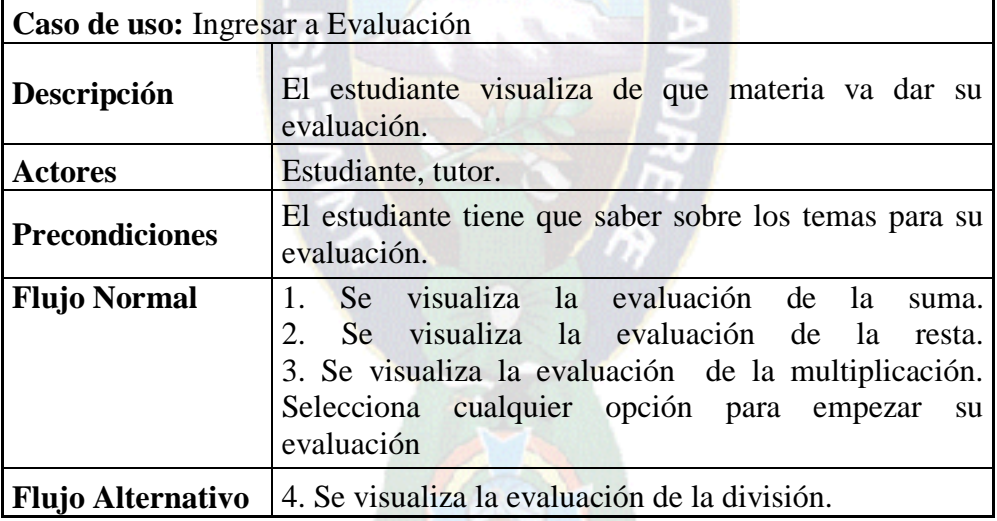

**Tabla 3.8.**Descripción de casos de uso: Evaluación

## **DISEÑO**

## **3.3.1. Diseño de Comunicación**

El diseño de la comunicación o interfaz entre el usuario y la computadora.

La interacción que se realiza entre la computadora y el usuario, mediante el software

educativo. Cuando va iniciar la aplicación, el usuario por el medio visual va teniendo una comunicación directa, clara para el aprendizaje del mismo.

La información que tiene la aplicación es de enseñar,el contenido que se desarrolla en el proceso es de poder interactuar de una manera más confiable.

## **3.3.2. Diseño Computacional**

Las necesidades del profesor es la de contar con computadoras para lograr enseñar la materia de matemáticas y captando la atención del estudiante.

3.3.4. Construcción de Diagramas de Secuencia

#### **3.3.4.1. Diagrama de secuencia para ingresar al software educativo:**

En la figura 3.4. Podemos ver como la aplicación es realizada con el diagrama de secuencia sobre la interfaz y como el sistema se desasarrolla.

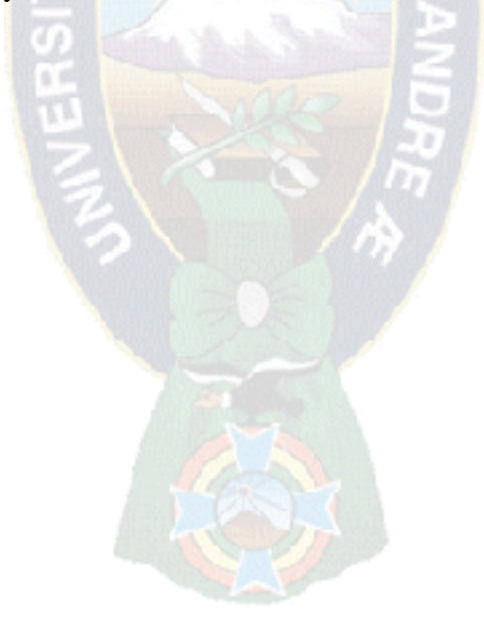

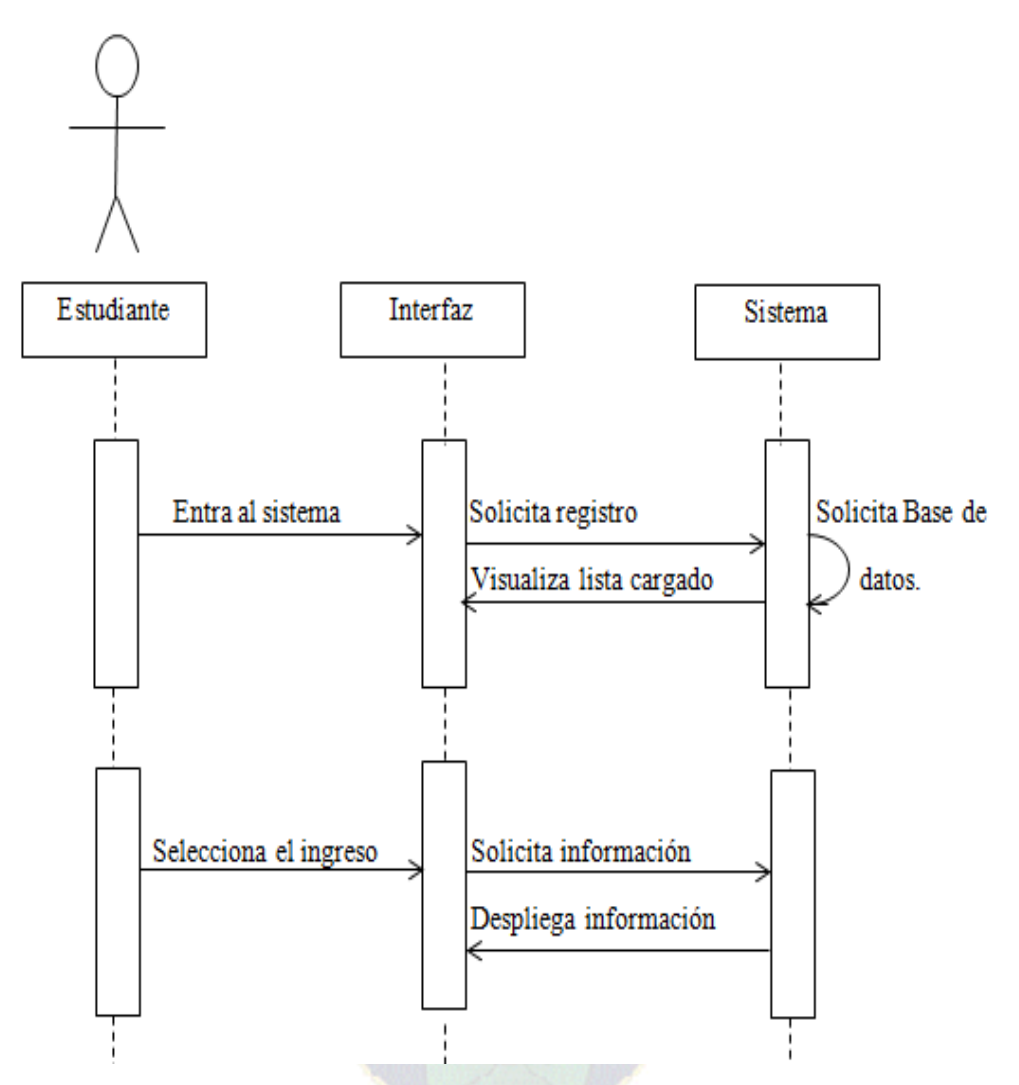

**Figura3.4.** Diagrama de Secuencia del Ingreso al Software Educativo

## **3.3.4.3. Diagrama de secuencia del registro del estudiante:**

La Figura 3.5. Podemos ver el proceso de estuciante que interarcción con la aplicación y se visualizara los datos registrados por el estudiante. Y en la figura 3.6. El estudiante.

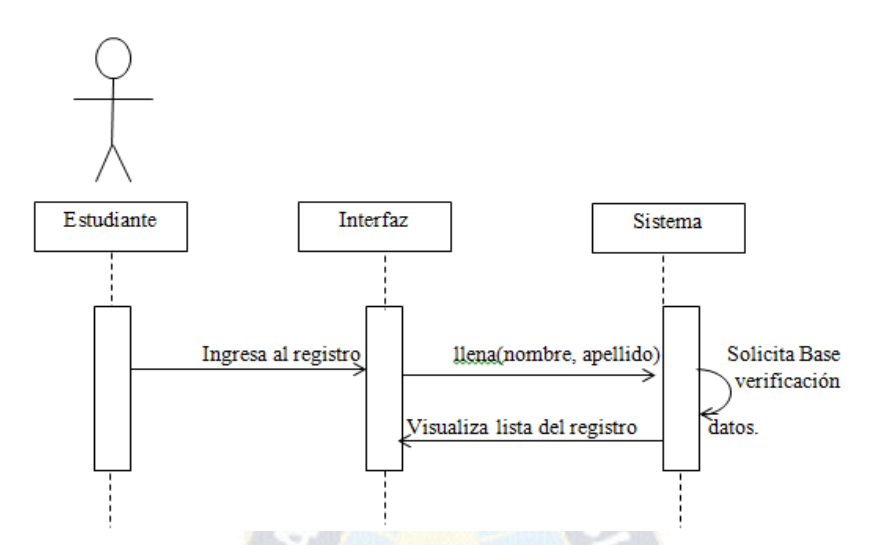

**Figura 3.5.** Diagrama de Secuencia del Ingreso al Registro

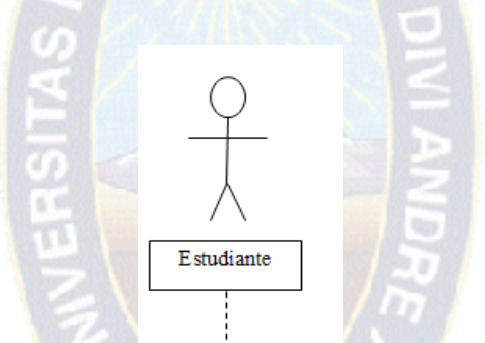

 **Figura 3.5.** Diagrama de Secuencia del Ingreso al Registro

## **3.4. DESARROLLO**

Para desarrollar el software educativo tenemos la documentación. La ejecución del software educativo se aplicará técnicas y herramientas descritas en el capitulo 2.

**a) Pantalla de ingreso al software educativo.-** Para acceder el estudiante a la figura 3.7. Solo debe iniciar la aplicación donde se puede ver que existen dos iconos uno para registrarse y otro para ingresar a la otra ventana.

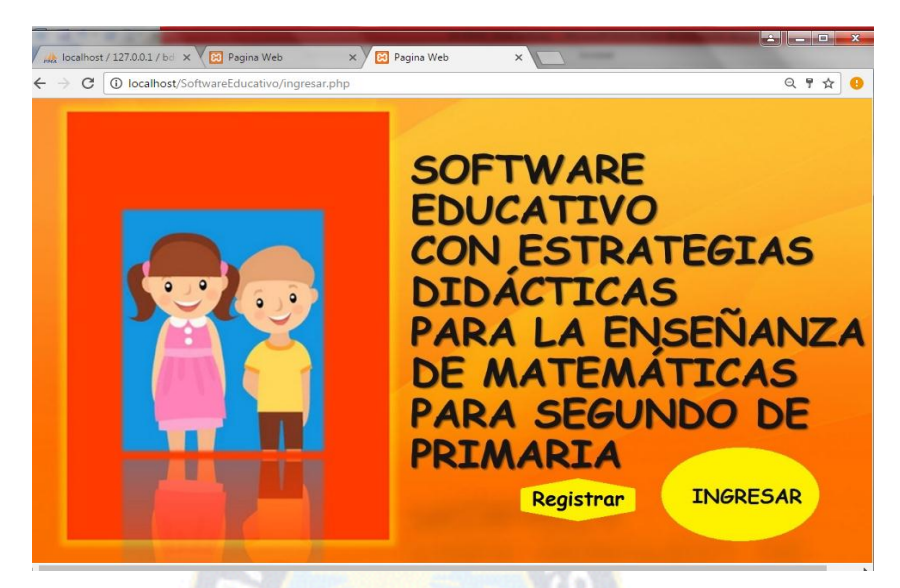

**Figura 3.7.** Pantalla de ingreso

**b) Pantalla de registro del estudiante.-** El estudiante debe llenar con sus datos como se muestra en la figura 3.8. en todo caso el correo puede ser llenado por sus padres y deben seleccionar el ususario de tipo estudiante luego pueden registrar,

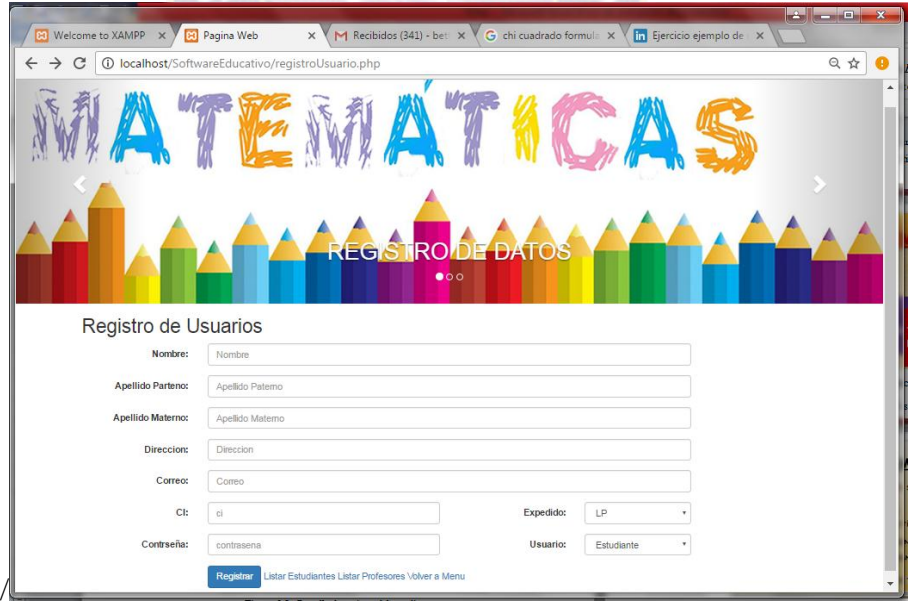

**Figura 3.8.** Pantalla de registro del estudiante

**c) Pantalla del menú principal.-** Se puede elegir en la figura 3.9. la opción de la suma, luego puede continuar con la resta, la multiplicación y la división. Por ultimo

se puede observar el icono de evaluación.

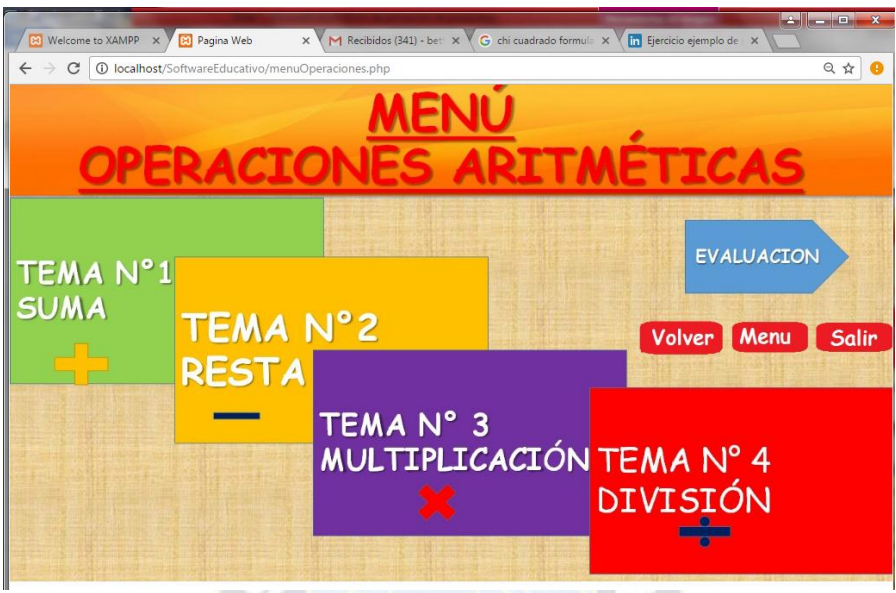

**Figura 3.9.** Pantalla principal

**d) Pantalla del temaNº1 Suma:** En la figura 3.10. se muestra un resumen de la suma.

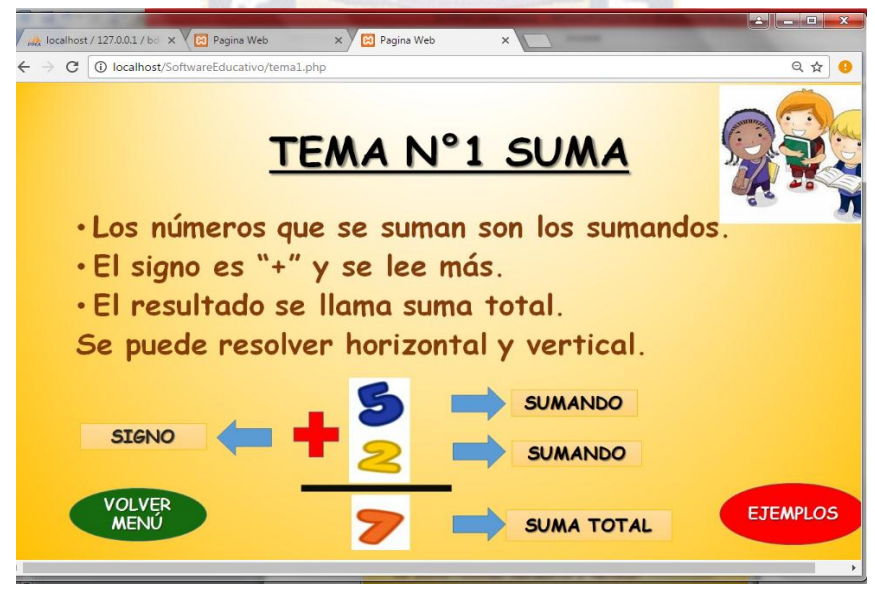

**Figura 3.10.** Pantalla del Tema Suma

**e) Pantalla de ejemplos de la suma:** En el tema de la suma se tiene ejemplos en la figura 3.11. como se puede ver como realizar la suma mediante objetos para ver de manera más simple. Luego se puede volver al menú principal o continuar con ejemplos.

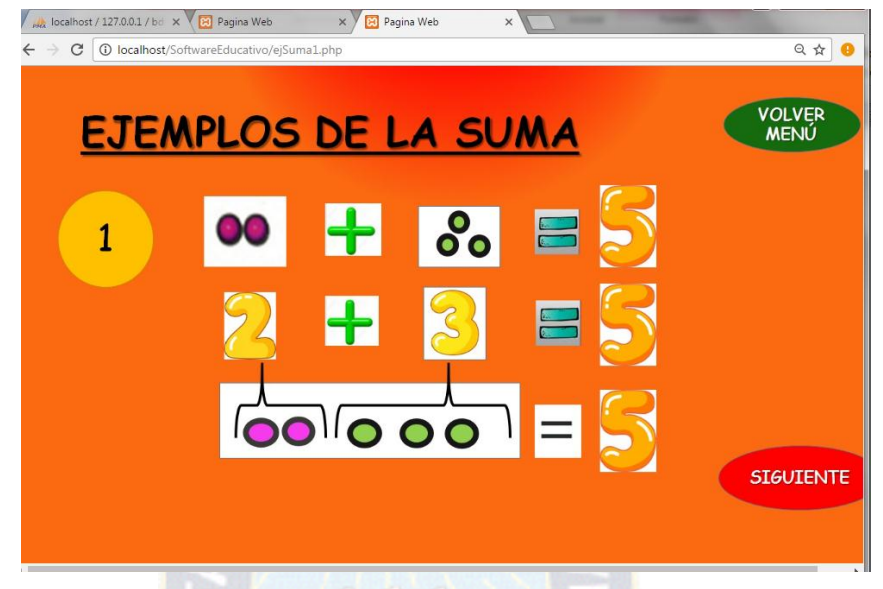

**Figura 3.11.** Pantalla de Ejemplos

**f) Pantalla del temaNº2 Resta:** En la figura 3.12. se muestra un resumen del tema resta.

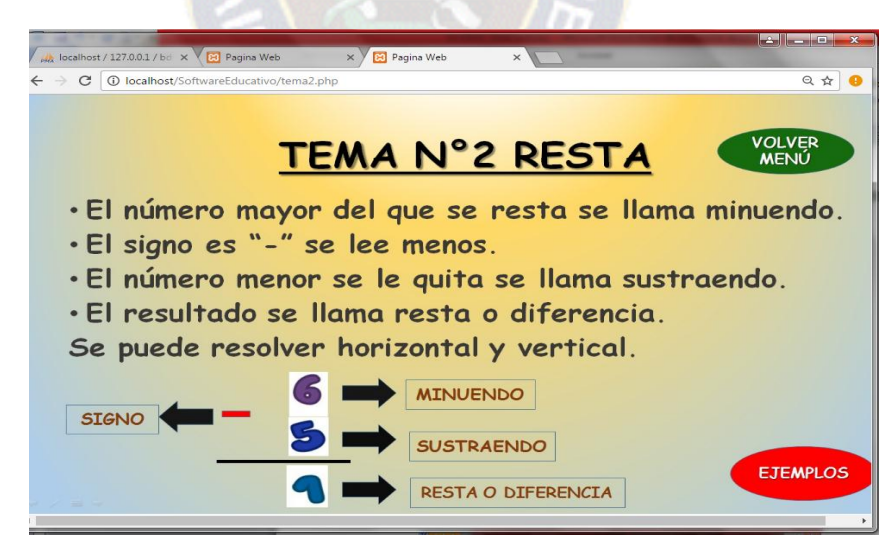

**Figura 3.12.** Pantalla de Tema Resta

**a) Pantalla del temaNº3 Multiplicación:** En la figura 3.13. se muestra un resumen del tema de multiplicación.

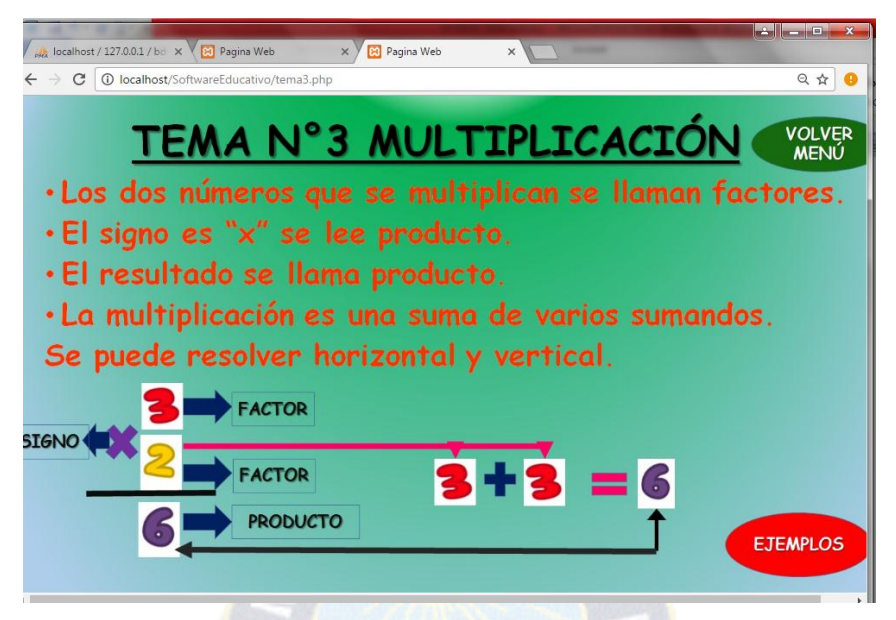

**Figura 3.13.** Pantalla de Tema Multiplicación

**b) Pantalla del temaNº4 División:** En la figura 3.14. se muestra un resumen del tema de multiplicación.

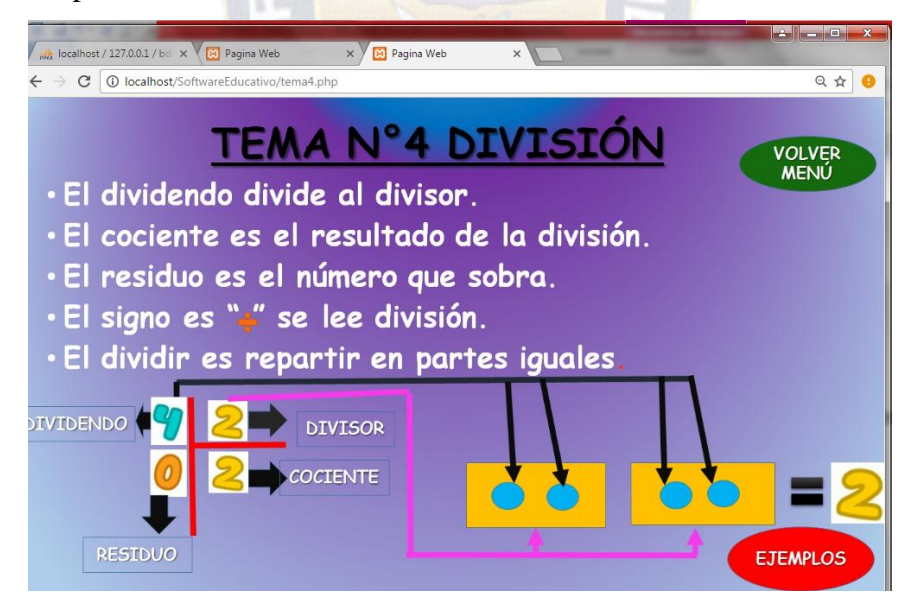

**Figura 3.14.** Pantalla de Tema División

**c) Pantalla de la Evaluación:** Al presionar la evaluación dado en la figura 3.9. se tiene esta ventana de la figura 3.15. donde se muestra la lista de los usuarios donde ellos tendrán que presionar la opción de operaciones para empezar con la evaluación.

| <b>B3</b> Welcome to XAMPP X |                       |                                                                      |                                                       |                   | <b>Letter</b><br><b>Roman Co</b> |
|------------------------------|-----------------------|----------------------------------------------------------------------|-------------------------------------------------------|-------------------|----------------------------------|
|                              | [9] Pagina Web        | $\times$                                                             | M Recibidos (341) - bet X<br>G chi cuadrado formula X |                   | in Ejercicio ejemplo de X        |
| C<br>$\rightarrow$           |                       | <b>1</b> localhost/SoftwareEducativo/listarEstudiantesEvaluacion.php |                                                       |                   | 只☆                               |
|                              |                       |                                                                      |                                                       |                   |                                  |
|                              | Selecciona el Usuario |                                                                      | <b>REGISTRO DE ESTUDIANTES</b><br>000                 |                   |                                  |
|                              |                       |                                                                      |                                                       |                   |                                  |
| NOMBRE                       | APELLIDO PATERNO      | APELLIDO MATERNO                                                     | <b>DIRECCION</b>                                      | CORREO            | <b>OPERACIONES</b>               |
| Claudia                      | Mamani                | Guarachi                                                             | z/ Munaypata Calle: Cristo Vencedor N1023             | cla77@gmail.com   | Realizar Operaciones             |
| Marco                        | Salas                 | Mendieta                                                             | c/juan granier N125                                   | s_10@hotmail.com  | <b>Realizar Operaciones</b>      |
| Juan                         | Calvimontes           | Valencia                                                             | calle Tumusla N2689                                   | juan@gmail.com    | Realizar Operaciones             |
| Marcela                      | Lopez                 | Alcides                                                              | z/ 6 de marzo calle 3 N458                            | marce@hotnail.com | <b>Realizar Operaciones</b>      |
| Celia                        | Colque                | Conde                                                                | z/6 de marzo calle 4                                  | ce @gmail.com     | Realizar Operaciones             |
| William                      | Perez                 | Ortube                                                               | z/ 14 de septiembre N556                              | bu @hotmail.com   | <b>Realizar Operaciones</b>      |
| Yolanda                      | Chura                 | Escobar                                                              | z/garcilazo de la vega n555                           | 12_@gmail.com     | Realizar Operaciones             |

**Figura 3.15.** Pantalla de Evaluación

**d) Pantalla del ingreso a Evaluación:** En la figura 3.16. podemos visualizar las opciones de la evaluación.

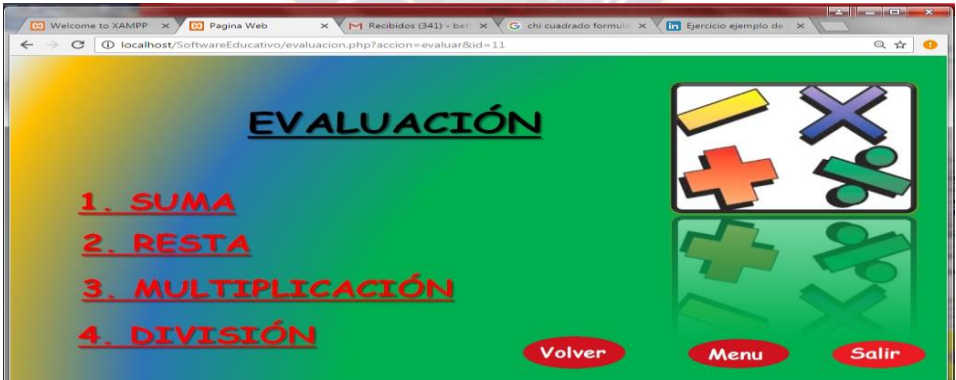

**Figura 3.16.** Pantalla de Evaluación

**a) Pantalla del ingreso a Evaluación Suma:** En la figura 3.17. podemos visualizar los ejercicios de la suma donde mediante imágenes u objetos el estudiante puede

contar para luego escribir el número que resuelve..

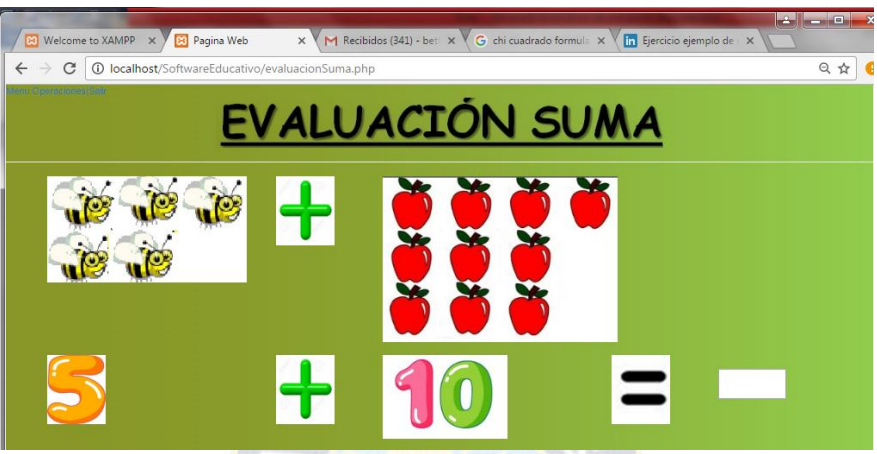

**Figura 3.17.** Pantalla de Evaluación

**a) Pantalla de lista de los estudiantes:** En la figura 3.18. podemos ver el resultado de las evaluaciones que realizaron como tambiene sus datos.

a kasa

| C              |                                   |                                   | <b>(i)</b> localhost/SoftwareEducativo/listarEstudiantes.php |                   |                      |                       |                      |                          |                 |          |                              |           | 只☆ |
|----------------|-----------------------------------|-----------------------------------|--------------------------------------------------------------|-------------------|----------------------|-----------------------|----------------------|--------------------------|-----------------|----------|------------------------------|-----------|----|
|                |                                   |                                   |                                                              |                   |                      |                       |                      |                          |                 |          |                              |           |    |
|                | <b>Listar Usuarios</b>            |                                   |                                                              |                   |                      |                       |                      |                          |                 |          |                              |           |    |
| <b>NOMBRE</b>  | <b>APELLIDO</b><br><b>PATERNO</b> | <b>APELLIDO</b><br><b>MATERNO</b> | <b>DIRECCION</b>                                             | CORREO            | NOTA-<br><b>SUMA</b> | NOTA-<br><b>RESTA</b> | NOTA-<br><b>MULT</b> | NOTA-<br><b>DIVISION</b> | <b>PROMEDIO</b> |          | ELIMINAR MODIFICAR PROMEDIAR |           |    |
| Claudia        | Mamani                            | Guarachi                          | z/ Munaypata<br>Calle: Cristo<br>Vencedor N1023              | cla77@gmail.com   | 60                   | 60                    | 70                   | 60                       | 68              | eliminar | modific ar                   | promediar |    |
| Marco          | Salas                             | Mendieta                          | c/juan granier<br>N125                                       | s 10@hotmail.com  | 80                   | 80                    | 60                   | 60                       | 70              | eliminar | modific ar                   | promediar |    |
| Juan           | Calvimontes                       | Valencia                          | calle Tumusla<br>N2689                                       | juan@qmail.com    | 90                   | 80                    | 70                   | 70                       | 78              | eliminar | modific ar                   | promediar |    |
| <b>Marcela</b> | Lopez                             | <b>Alcides</b>                    | z/6 de marzo<br>calle 3 N458                                 | marce@hotnail.com | 100                  | 80                    | 70                   | 70 <sub>1</sub>          | 80              | eliminar | modific an                   | promediar |    |
| Celia          | Colque                            | Conde                             | z/6 de marzo<br>calle 4                                      | ce @qmail.com     | 100                  | 100                   | 80                   | 80                       | 90              | eliminar | modific ar                   | promediar |    |
| William        | Perez                             | Ortube                            | z/ 14 de<br>septiembre N556                                  | bu @hotmail.com   | 100                  | 100                   | 90                   | 90                       | 95              | eliminar | modific ar                   | promediar |    |
| Yolanda        | Chura                             | Escobar                           | z/garcilazo de la<br>vega n555                               | 12 @gmail.com     | 100                  | 100                   | 100                  | 90                       | 98              | eliminar | modific an                   | promediar |    |
| Benjamin       | Padilla                           | Arce                              | calle tumusla<br>2633                                        | bee @hotmail.com  | 100                  | 100                   | 90                   | 80                       | 93              | eliminar | modific ar                   | promediar |    |
| Francisco      | Pinto                             | Mayta                             | munaypata                                                    | mpf@qmail.com     | 100                  | 100                   | 80                   | 90                       | 93              | eliminar | modific ar                   | promediar |    |
| Sergio         | Sanchez                           | Bravo                             | $z/14$ de<br>septiembre<br>n1256                             | sesa@qmail.com    | 100                  | 80                    | 60                   | 60                       | 75              | eliminar | modific an                   | promediar |    |
| Rocio          | Vasquez                           | Miranda                           | villa adela                                                  | rocio@gmail.com   | 90                   | 80                    | 60                   | 60                       | 73              | eliminar | modific ar                   | promediar |    |

**Figura 3.18.** Pantalla de Evaluación

## **PRUEBA PILOTO**

El estudiante en está etapa se encarga de evaluar el software educativo, cada detalle que se

va realizando en todo el proceso de aprendizaje. Por lo tanto se realizó una encuesta para lograr datos confiados.

a) **La estrategia de encuesta.-** La encuesta que se realizó de la tabla 3.9. nos ayudará a determinar los errores sobre el contenido que se tiene en el software educativo, también logramos cumplir con la recolección de datos. La muestra es de 12 niños.

A continuación veremos los datos obtenidos mediante la encuesta.

Las preguntas que se definió en la encuesta

**Tabla 3.9.** Datos de encuesta

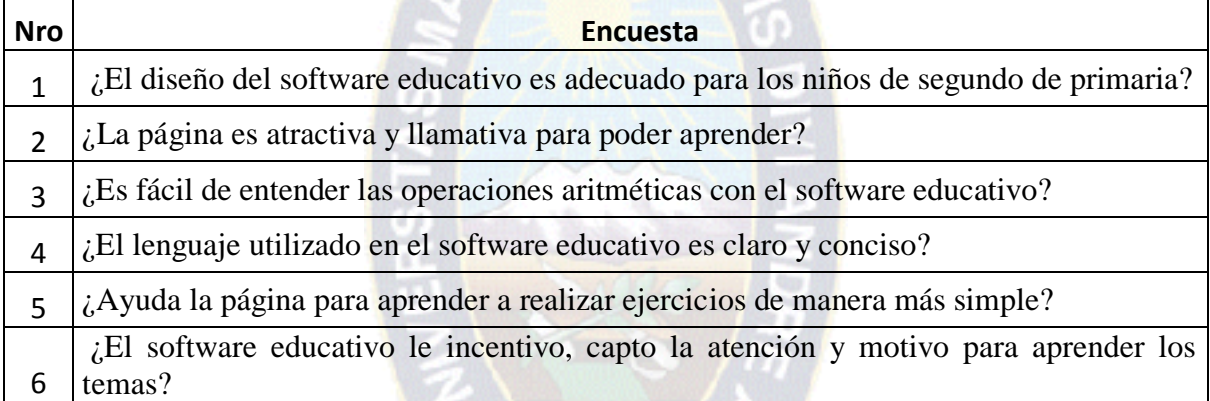

Resultados de encuestas que se realizop durante investigación.

## **1- ¿El diseño del software educativo es adecuado para los niños de segundo de primaria?**

En la tabla 3.10. Y figura 3.19 Podemos evidenciar los resultados de los 12 estudiantes de 9 estudiantes que les gusto el diseño.

| Nº Estudiantes | r: |  |
|----------------|----|--|
|                |    |  |

 **Tabla 3.10.** Datos de encuesta: pregunta Nº1

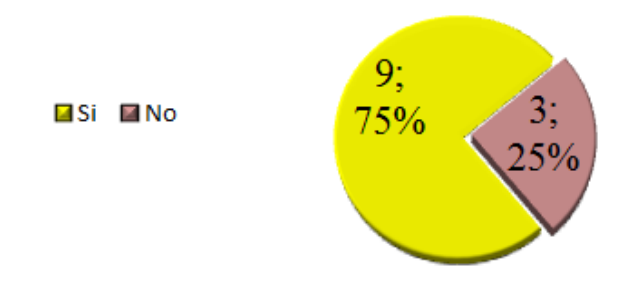

**Figura3.19.** Resultado de la Pregunta 1

## **2. ¿Algunos contenidos de la interfaz son innecesarios?**

En la tabla 3.11. y figura 3.20. Podemos evidenciar los resultados de los 12 estudiantes.

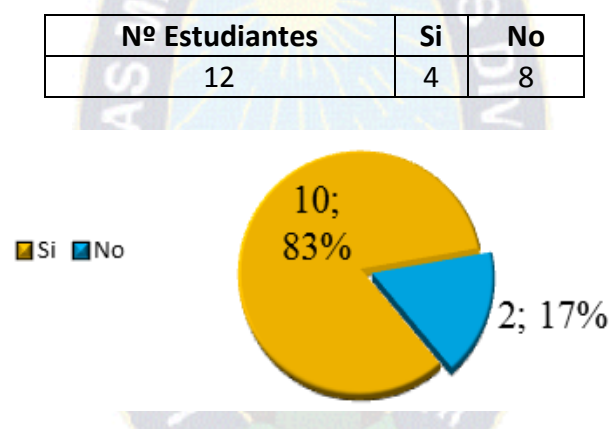

 **Tabla 3.11.** Datos de encuesta: pregunta Nº2

**Figura3.20.** Resultado de la Pregunta 2

## **3. ¿Es fácil de entender las operaciones aritméticas con el software educativo?**

En la tabla 3.12. y figura 3.21. Podemos evidenciar los resultados de 11 estudiantes pudieron entener el software educativo.

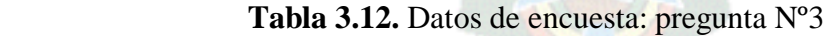

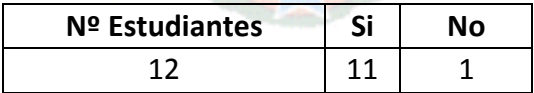

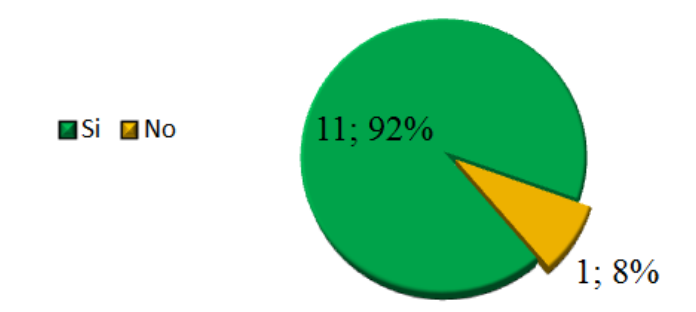

**Figura3.21.** Resultado de la Pregunta 3

## **4. ¿El lenguaje utilizado en el software educativo es claro y conciso?**

En la tabla 3.13 y figura 3.22. Podemos evidenciar los resultados de 10 estudiantes pudieron entender el lenguaje de una manera sencilla y clara..

| Nº Estudiantes<br>Si<br>10<br>12   | No             |  |
|------------------------------------|----------------|--|
|                                    |                |  |
|                                    | $\overline{2}$ |  |
| <b>⊠Si ⊠No</b><br>10; 83%<br>2;17% |                |  |

 **Tabla 3.13.** Datos de encuesta: pregunta Nº4

**Figura3.22.** Resultado de la Pregunta 4

# **5. ¿Ayuda la página para aprender a realizar ejercicios de matemáticas de manera más simple?**

En la tabla 3.14 y figura 3.23. Podemos evidenciar los resultados de 11 estudiantes aprendieron y entendieron.

 **Tabla 3.14.** Datos de encuesta: pregunta Nº5

| Nº Estudiantes | ςi |  |
|----------------|----|--|
|                |    |  |

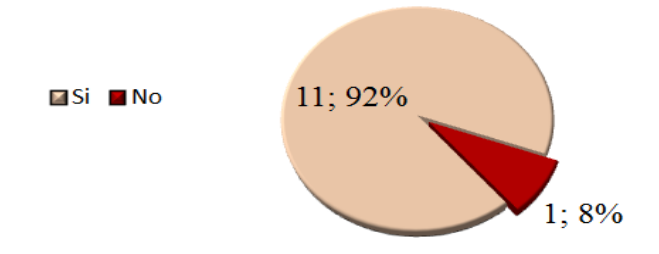

**Figura3.23.** Resultado de la Pregunta 5

**6. ¿El software educativo le incentivo, capto la atención y motivo para aprender los temas?**

En la tabla 3.15 y figura 3.24. Podemos evidenciar los resultados de 11 estudiantes captarpn la atención.

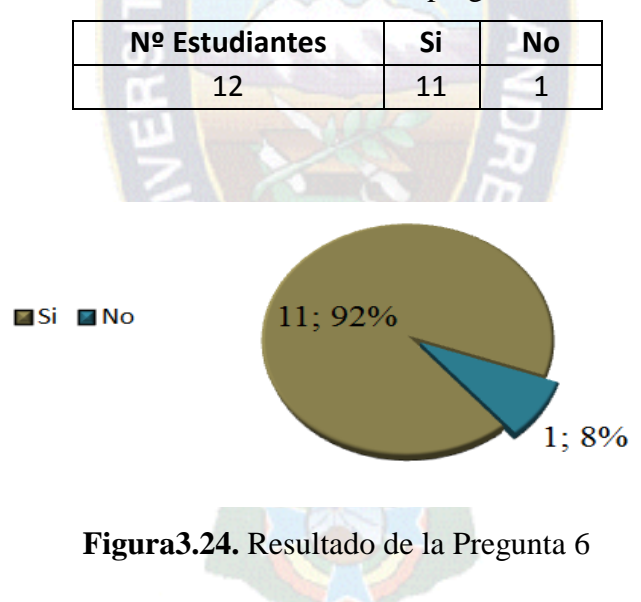

 **Tabla 3.15.** Datos de encuesta: pregunta Nº6

# **CAPÍTULO IV PRUEBA DE HIPOTESÍS**

## **4.1. INTRODUCCIÓN**

En este capítulo se demostrará la prueba de hipótesis de los resultados obtenidos del Software Educativo con Estrategias Didácticas para Segundo de Primaria que mejora el nivel de aprendizaje.

### **4.2. PRUEBA DE CAMPO**

La prueba de campo o muestra de población es aquella que nos permite comprobar que efectivamente el software educativo con estrategias didácticas para segundo de primaria satisface las necesidades de los niños de 7 años y cumple con el funcionamiento requerido por los niños sobre las operaciones aritméticas.

Posteriormente con la prueba de hipótesis demostraremos la población de los estudiantes.

## **4.3. PRUEBA DE HIPOTESÍS**

Para la desmostración de la hipótesis se realizará con una estimación del tamaño de muestra lo cual tomaremos un número de personas para calcular los resultados del estudio e investigación donde tenga el error máximo fijado.

## **4.3.1. Tamaño de muestra**

La estimación del cálculo de tamaño de muestra es:

$$
n = \frac{n^2}{1 + \frac{n^2}{N}}
$$

$$
n^s = \frac{s^2}{\sigma^2}
$$

Donde:

- n = Tamaño de la muestra
- $N =$ Tamaño de la población

 $S^2$  = Varianza muestral

 $\sigma^2$  = Varianza Poblacional

 $P = %$  de confianza

El porcentaje de confianza que se utilizará es de p=0.5 (50%) que maximiza el tamaño de la muestra, es el vcalor que maximiza el producto p (1-p), con un error estándar, de= 0.05  $(5\%)$ .

La varianza local  $S^2 = p(1-p)$  y la varianza potencial  $\sigma^2 = (de)^2$ 

Donde:

$$
S^2 = 0.05(1 - 0.05)
$$

 $S^2 = 0.0475$ 

De:

$$
\sigma^2 = (de)^2
$$

En la siguiente ecuación el tamaño provisional de la muestra es:

$$
n^s = \frac{s^2}{\sigma^2} = \frac{0.0475}{0.0025} = 19
$$

Para calcular el tamaño de muestra se tiene el poblacional N=38, son el número estudiantes que hay en segundo de primaria.

$$
n = \frac{n}{1 + \frac{n}{N}} = \frac{19}{1 + \frac{19}{38}} = 12
$$

## **4.3.2. Comparación de los resultados de la hipótesis**

Teniendo el tamaño de muestra de 12 los estudiantes aleatorios que fueron evaluando sus notas con el software y en clases. En la tabla 3.16.se muestra los valores observados de la encuesta de las notas que tenían en la clase y en la segunda son las notas del software educativo.

|                |                                 | <b>RESULTADOS</b>         |
|----------------|---------------------------------|---------------------------|
|                | ESTUDIANTES QUE ESTUDIANTES QUE | SI                        |
| <b>Nro</b>     | NO CONOCEN EL CONOCEN           | <b>EL</b>                 |
|                | <b>SOFTWARE</b>                 | <b>SOFTWARE EDUCATIVO</b> |
|                | <b>EDUCATIVO</b>                |                           |
| $\mathbf{1}$   | 46                              | 68                        |
| $\overline{2}$ | 48                              | 70                        |
| 3              | 50                              | 78                        |
| $\overline{4}$ | 55                              | 80                        |
| 5              | 52                              | 90                        |
| 6              | 55                              | 95                        |
| $\overline{7}$ | 55                              | 98                        |
| $8\,$          | 42                              | 93                        |
| 9              | 46                              | 93                        |
| 10             | 50                              | 75                        |
| 11             | 44                              | 73                        |
| 12             | 47                              | 74                        |
|                |                                 |                           |

 **Tabla 3.16.** Comparaciones de valores observados

## **4.3.4. Prueba de bondad de ajuste Chi-cuadrado**

La hipótesis dada en el capitulo I, se define:

Ho: El Software Educativo con estrategias didácticas para Segundo de Primaria mejora el

nivel de aprendizaje en las operaciones aritméticas.

Hi: El Software Educativo con estrategias didácticas para Segundo de Primaria no mejora el nivel de aprendizaje en las operaciones aritméticas.

$$
freeuencia\,\,esperado = \frac{(\text{total de la columna})(\text{total del reglon})}{\text{gran total}}
$$

En la tabla 3.17. Son los resultados de los valores esperados que realizamos con la tabla 3.16. De los valores observados.

|                  | <b>ESTUDIANTES QUE</b> | <b>ESTUDIANTES</b>    |
|------------------|------------------------|-----------------------|
|                  | NO CONOCEN EL          | <b>QUE SI CONOCEN</b> |
| <b>Nro</b>       | <b>SOFTWARE</b>        | <b>SOFTWARE</b><br>EL |
|                  | <b>EDUCATIVO</b>       | <b>EDUCATIVO</b>      |
| 1                | 42,65                  | 71,35                 |
| $\boldsymbol{2}$ | 44,15                  | 73,85                 |
| 3                | 47,89                  | 80,11                 |
| 4                | 50,51                  | 84,49                 |
| 5                | 53,13                  | 88,87                 |
| 6                | 56,12                  | 93,88                 |
| 7                | 57,24                  | 95,76                 |
| 8                | 50,51                  | 84,49                 |
| 9                | 52,00                  | 87,00                 |
| 10               | 46,77                  | 78,23                 |
| 11               | 43,77                  | 73,23                 |
| 12               | 27,69                  | 75,73                 |

 **Tabla 3.17**. Valores esperados

Ahora calculamos el estadístico de la prueba del Chi-cuadrado el cúal compara la frecuencia de valores observados y la frecuencia de valores esperados con la siguiente fórmula:

$$
x^2 = \sum \frac{(f_o - f_e)^2}{f_e}
$$

El valor estadístico será de la fórmula:

$$
x^2 = \frac{(46 - 42.65)^2}{42.65} + \frac{(48 - 44.15)^2}{44.15} + \frac{(50 - 47.89)^2}{47.89} + \frac{(55 - 50.51)^2}{50.51} + \frac{(52 - 53.13)^2}{53.13} + \frac{(55 - 56.12)^2}{56.12} + \frac{(55 - 57.24)^2}{57.24} + \frac{(42 - 50.51)^2}{50.51} + \frac{(46 - 52.00)^2}{52.00} + \frac{(50 - 46.77)^2}{46.77} + \frac{(44 - 43.77)^2}{43.77} + \frac{(47 - 27.89)^2}{27.69} + \frac{(68 - 71.35)^2}{71.35} + \frac{(70 - 73.85)^2}{73.85} + \frac{(78 - 80.11)^2}{80.11} + \frac{(80 - 84.49)^2}{84.49} + \frac{(90 - 88.87)^2}{88.87} + \frac{(95 - 93.88)^2}{93.88} + \frac{(98 - 95.76)^2}{95.76} + \frac{(93 - 84.49)^2}{84.49} + \frac{(93 - 87.00)^2}{87.00} + \frac{(75 - 78.23)^2}{78.23} + \frac{(73 - 73.23)^2}{73.23} + \frac{(74 - 75.73)^2}{75.23}
$$

 $x^2 = 0.26 + 0.34 + 0.09 + 0.40 + 0.02 + 0.02 + 0.09 + 1.43 + 0.69 + 0.22 + 0.00$  $+13.47 + 0.16 + 0.20 + 0.06 + 0.24 + 0.01 + 0.01 + 0.05 + 0.86$  $+0.41 + 0.13 + 0.00 + 0.04$ 

 $x^2 = 19.23$ 

El valor hallado es el estadístico.

Realizamos la tabla de probabilidades del chi-cuadrado con la fórmula de grados de libertad.

v= (número de filas-1)(número de columnas-1)

Con la fórmula reemplazamos datos:

$$
v = (12-1) (2-1)
$$

El grado de libertad es:  $v=11$ 

Tendrá el intervalo de confianza de 95%

El valor crítico es: 19.67

El valor de chi-cuadrado calculando es menor igual, el valor del chi cuadrado critico entonces se acepta la hipótesis.

## $x^2 \leq$  valor critico

Reemplazando los datos es:

## $19.23\leq 19.67$

Entonces se acepta la hipótesis nula del El Software Educativo con estrategias didácticas para Segundo de Primaria mejora el nivel de aprendizaje en las operaciones aritméticas Se concluye con la acptación de la hipótesis nula.

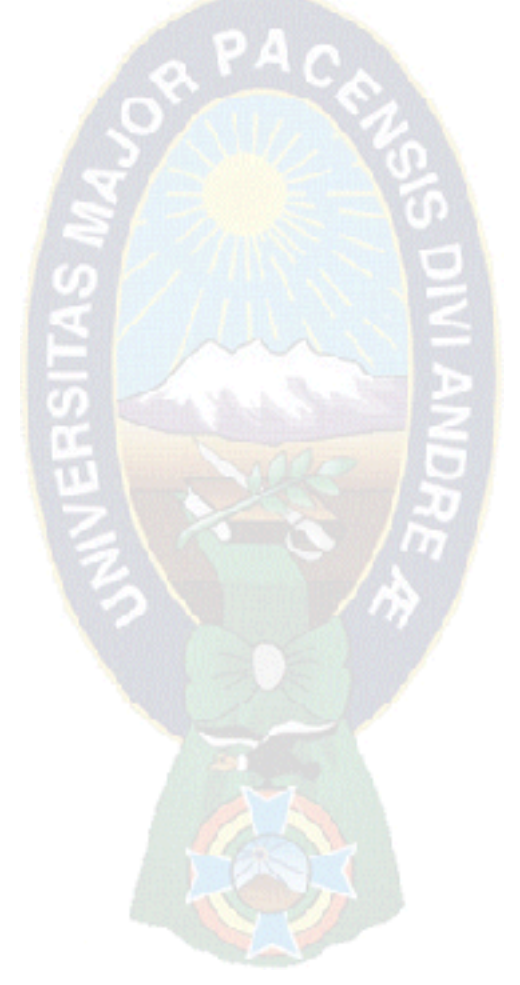

# **CAPÍTULO 5 CONCLUSIONES Y RECOMENDACIONES**

## **5.1. CONCLUSIONES**

Se concluye que el software educativo con estrategias didácticas para la enseñanza de segundo de primaria logro alcanzar la atención, el aprendizaje de los estudiantes que utilizaron la aplicación, cumpliendo asi con la aceptación de la hipótesis dada en el capitulo I, que el software educativo con estrategias didácticas con los resultados obtenidos en el capítulo IV, nos muestra que mejora el nivel de aprendizaje de los estudiantes.

Cumpliendo con lor objetivos específicos dados en el capitulo II, capitulo III y capitulo IV:

- Recopilar e investigar sobre el proceso de aprendizaje y enseñanza en niños de segundo de primaria.
- Aplicar técnicas de recopilación de información.
- Utilizar metodologías para el desarrollo del software educativo.
- Diseñar un software educativo.

Se realizo la investigación, encuestas las cuales se recabo todo la información para cumplir cada etapa de la metodología de software educativo de Alvaro Galvis.

Y finalmente se logró cumplir con el objetivo de desarrollar el software educativo que ayudará a los estudiantes y aprender, en el proceso de la enseñanza por tanto se logra coadyuvar con el entorno del proceso de la aplicación.

Toda la información que se tuvo en el transcurso del presente trabajo se evidencio que los estudiantes tienen más motivación para aprender viendo imágenes y maneras más sencillas y simples de realizar cada operación.

## **5.2. RECOMENDACIONES**

Desarrollando el software Educativo, surgen las siguientes recomendaciones:

Se recomienda mejorar el software educativo para proporsionarles una óptima enseñanza.

También se recomienda que adicionar sonido, videos y juegos para desempèñar y captar la atención de los estudiantes.

Se recomienda más estrategias de enseñanza para facilitar una buena información,

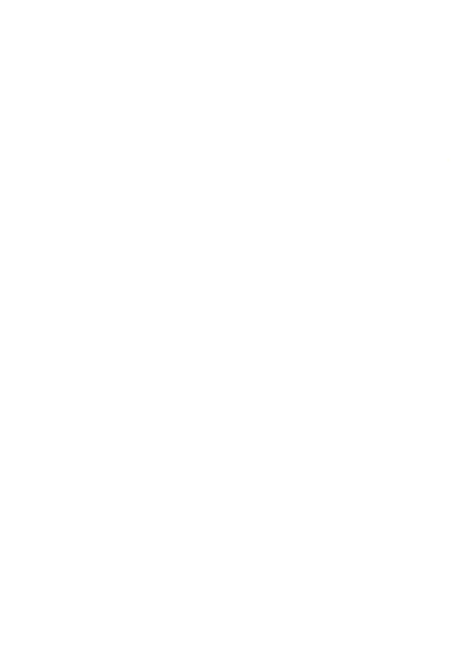
## **BIBLIOGRAFÍA**

Piaget, J., 2012: constructivismo pedagógico.

Abud, M., ( 2009):" metodología de ingeniería de software educativo (MeISE)", vol.2, nº1, Revista internacional de educación en ingeniería.

Galvis, A., 1992: Ingeniería de software educativo, vol. 2, 2da. Ed, 300 pp., Colombia.

[http://Revista](http://revista/) electrónica de investigación educativa - El Constructivismo hoy enfoques constructivistas en educación.

http://P0001%5CFile%5CEl%20Constructivismo%20Pedag%C3%B3gico.

[http://es.scribd.com/doc/22918381/EL-MARCO-TEORICO-DE-LA-TESIS.](http://es.scribd.com/doc/22918381/EL-MARCO-TEORICO-DE-LA-TESIS)

KENDALL & KENDALL,(2000): Análisis y Diseño de Sistemas, Mexico; Ed. Prentice JAMES,M., (1994): Análisis y Diseño Orientado a Objetos.

PEREZ, M. (2002). La Educación en Bolivia. La Paz, Bolivia: Ed. CEBIAE

Pressman, Roger S. Ingeniería del Software. Un enfoque práctico. 2002, Quinta Edición; McGraw Hill. España.

http://revistas.concytec.gob.pe/pdf/as/v3n2/a15v3n

SCAGNOLI, N. (2001). "El aula virtual: usos y elementos que la componen". Recuperado el Junio de 2011, de http://T\_INTERACTIVO\Desafíos y fundamentos de educación virtual - Monografias\_com.mht

SCHANK, R. y. (1993). "Engines for education. Lawrence Erlbaum Associates".

TINTAYA, E. (2001). Universidad Mayor de San Andrés – Ciencias de la Educación. Recuperado el Junio de 2011, de http://T\_INTERACTIVO\Desafíos y fundamentos de educación virtual - Monografias\_com.mht

TUÑAS, J. (2008). "Tecnicas-Estrategias de Aprendizaje".

WIRTH, N. (1989). "Algoritmos + Estructuras de Datos = Programas".

## **Anexo Nº1**

## **ENCUESTA DEL SOFTWARE EDUCATIVO**

## **Encierre en un círculo su respuesta**

……..

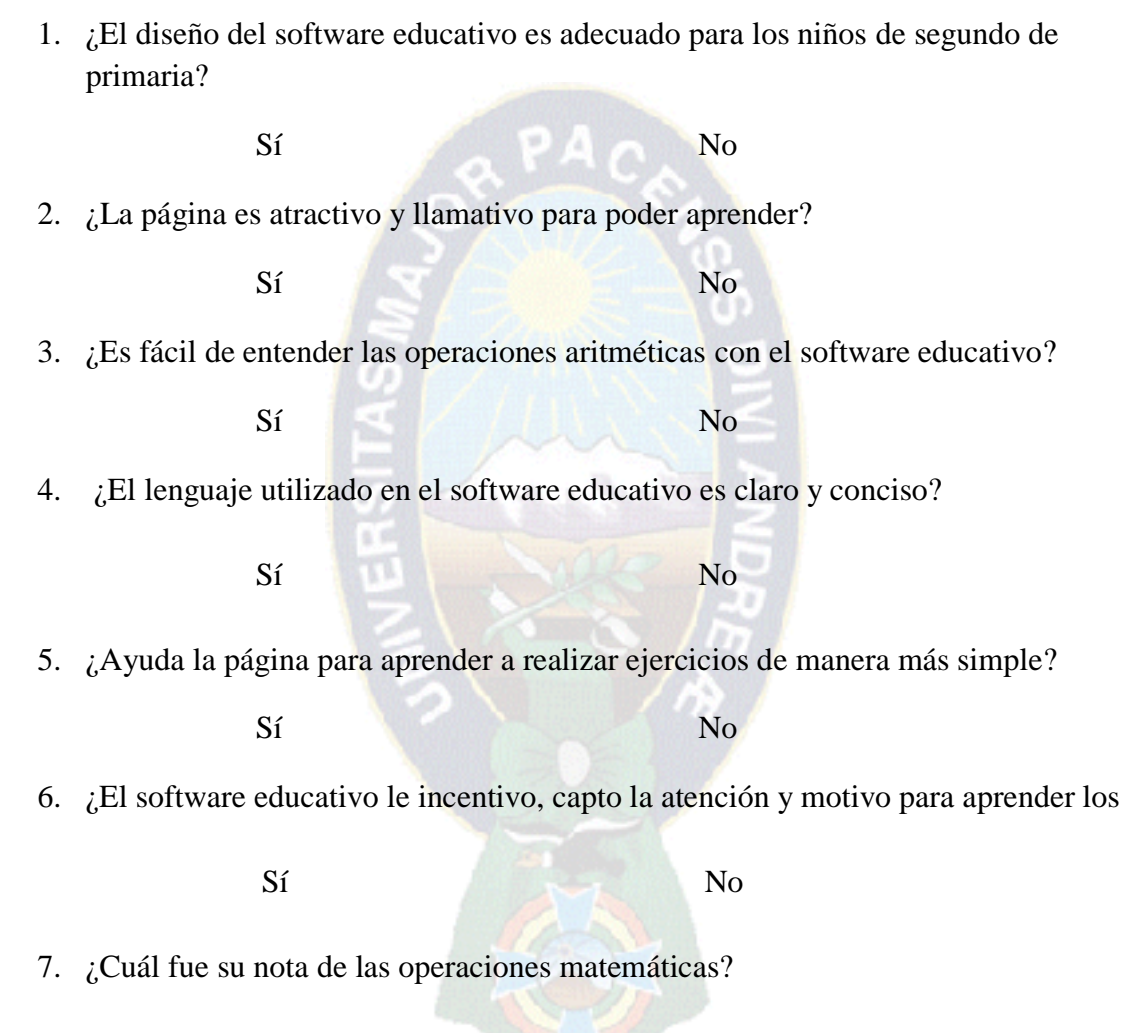